# Registration System

Facility API Specification

SPEC-249 Issue: 1.0 Issue Date: September 1, 2021

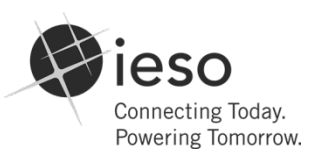

Public

Copyright **©** 2018 Independent Electricity System Operator. All rights reserved.

This document uses IESO Internal General Template IESO\_TPL\_0066 version 6.

# **Document Change History**

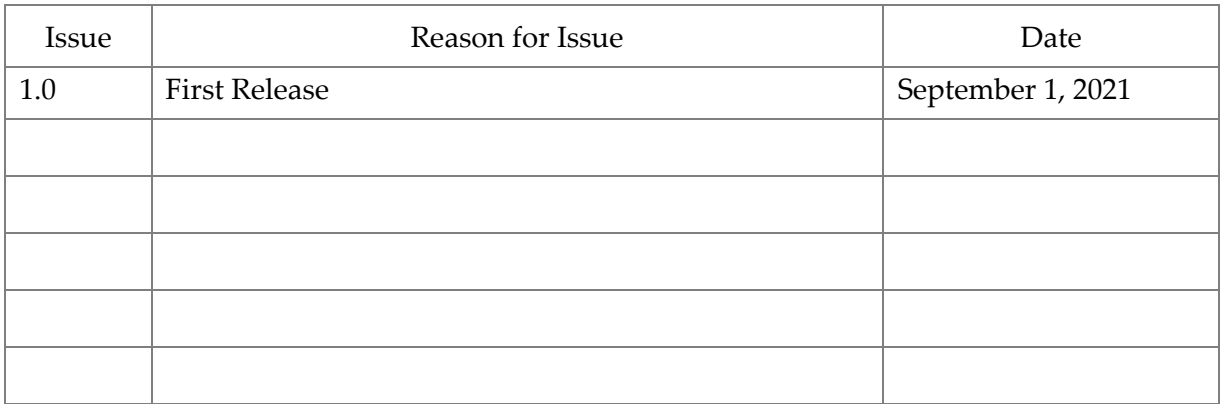

# **Table of Changes**

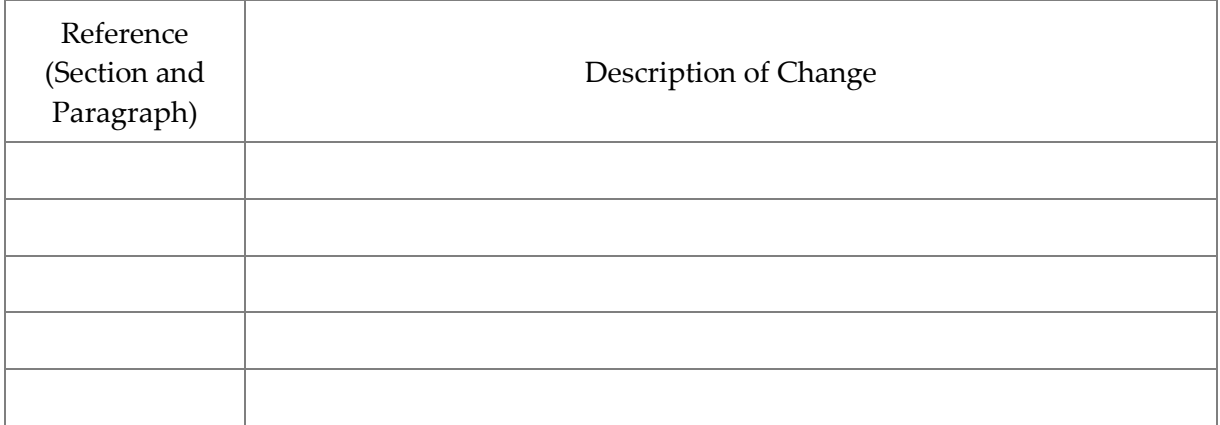

# **Table of Contents**

## **Contents**

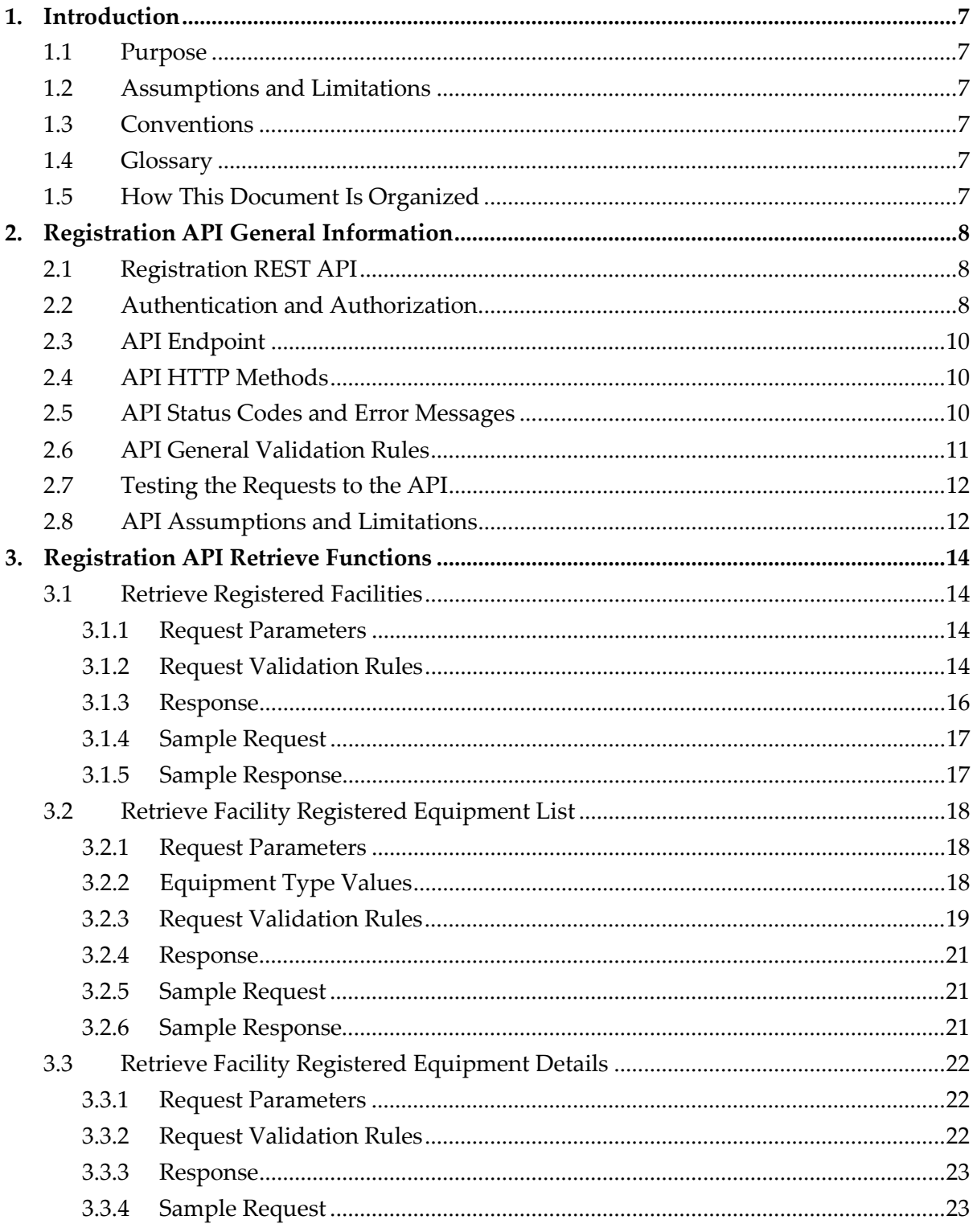

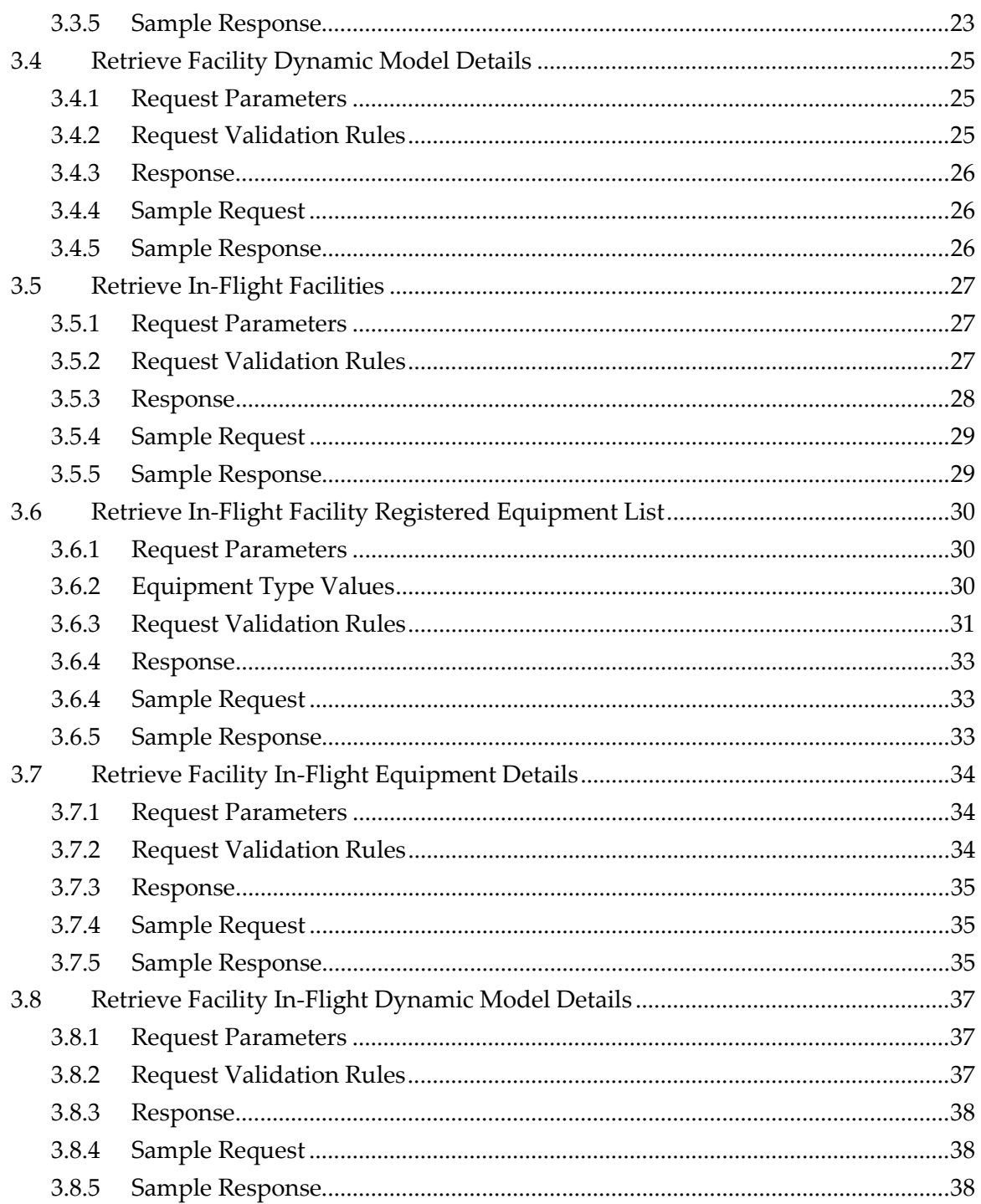

## **List of Tables**

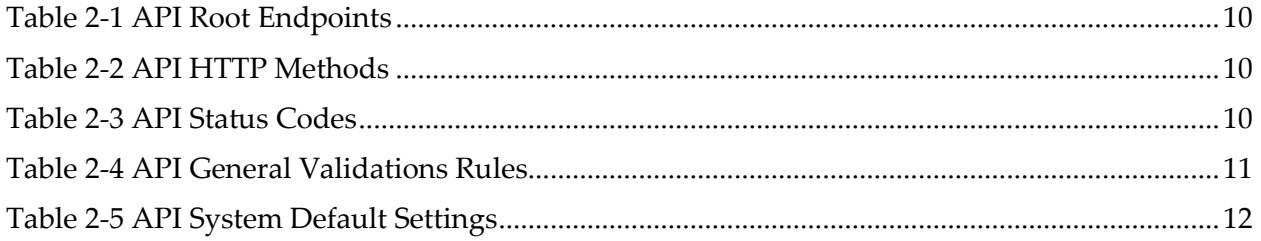

## <span id="page-6-0"></span>**1. Introduction**

#### <span id="page-6-1"></span>**1.1 Purpose**

- 1. The purpose of this document is to provide technical specification for the Registration System Application Programing Interface (API) web service.
- 2. These specifications are reviewed by the IESO solution analyst, IESO business analyst and providers of systems that will interact with the Registration system through an automated interface. These specifications will be approved by the solution steward for the Registration System.

#### <span id="page-6-2"></span>**1.2 Assumptions and Limitations**

- 3. The technical specification document describes the API provided as part of the Registration System. The API is provided to enable participant to retrieve registration information from the IESO Registration System.
- 4. The technical specification document is a living document and will be updated as new web services are added or existing web services are changed.

#### <span id="page-6-3"></span>**1.3 Conventions**

- 5. The standard conventions followed for this document are as follows:
	- Quotation marks are used to highlight process or component names;
	- Italics are used to highlight publication, titles of procedures, letters and forms; and
	- All time mentioned in this document is in East Standard Time (EST).

#### <span id="page-6-4"></span>**1.4 Glossary**

6. **Custodian** – The person Assigned in Online IESO who maintains the API account used to access the Registration API.

#### <span id="page-6-5"></span>**1.5 How This Document Is Organized**

- 7. Section 2 describes the general information of the Registration API.
- 8. Section 3 describes the specific details associated with each *web service retrieve function*.

**– End of Section –**

## <span id="page-7-0"></span>**2. Registration API General Information**

#### <span id="page-7-1"></span>**2.1 Registration REST API**

- 9. The Registration API is a Representational State Transfer (REST) Application Programming Interface (API). The REST API is a web service architecture that focuses on resources for a specific service and their representations. A client sends a stateless request to a server element located at a Uniform Resource Identifier (URI) and performs operations with standard HTTP methods, such as **GET**, **POST**, **PUT**, and **DELETE**.
- 10. The default request and response type of the Registration API should be in JSON (JavaScript Object Notation) format.

#### <span id="page-7-2"></span>**2.2 Authentication and Authorization**

- 11. The Registration API leverages API keys for authentication. There are multiple methods to authenticate using an API key. With basic authentication, a client is required to send a username and password with all requests to correctly authenticate. The API encodes these credentials in Base64 format and transmits in the HTTP authorization header. If a request does not include an appropriate Authorization header, the API returns a 401 Authorization Required error.
- 12. To authenticate using Basic Authentication you must supply the API key as either the username with a blank password, or as the password with a blank username.

**Basic Authentication Header (with null username):** curl -u :\${API\_KEY} https://online.ieso.ca/suite/webapi/endpoint

**Basic Authentication Header (with null password):** curl -u \${API\_KEY}: https://online.ieso.ca/suite/webapi/endpoint

13. To authenticate using an Appian-API-Key header without Basic Authentication you must supply a header called Appian-API-Key as follows:

#### **Appian-API-Key Header:**

curl https://online.ieso.ca/suite/webapi/endpoint -H "Appian-API-Key: \${API\_KEY}"

14. To authenticate using a Bearer Token header without Basic Authentication you must supply an Authorization header as follows:

#### **Bearer Token Header:**

curl https://online.ieso.ca/suite/webapi/endpoint -H "Authorization: Bearer \${API\_KEY}"

15.

- 16. HTTPS is required by the Registration API to provide end-to-end encryption when sending credential and business data information across the open internet.
- 17. The API (machine) account should be used to access the Registration API. The Rights Administrator registered for your organization needs to request an API account with the "Registration API" access role or apply this role to an existing API account in Online IESO by selecting "Manage System Access" under the ACTION tab. The Rights Administrator for your organization must grant the "Registration API" access role to a Custodian machine account. If a Custodian has not yet been

registered, then the Rights Administrator must request a new machine account and provide the Custodian details.

18. The API account will have the ability to execute the web services for multiple participants. Participants will be responsible for approving access to their information and also that the service provider meets all of their requirements with respect to information protection and privacy.

## <span id="page-9-0"></span>**2.3 API Endpoint**

19. Interaction with the Registration API begins with a request to the URL. The format of the Registration API URL is made up of a root endpoint and a resource URL. For example, to get the list of pre-project applications from the Registration system, the API endpoint is [https://online.ieso.ca/suite/webapi/reg-v1-facilities/](https://online.ieso.ca/suite/webapi/reg-v1-facilities).<https://online.ieso.ca/suite/webapi/> is the root endpoint and /reg-v1-facilities/ is the resource URL. The following is the list of the Registration API root endpoints.

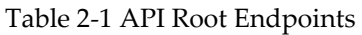

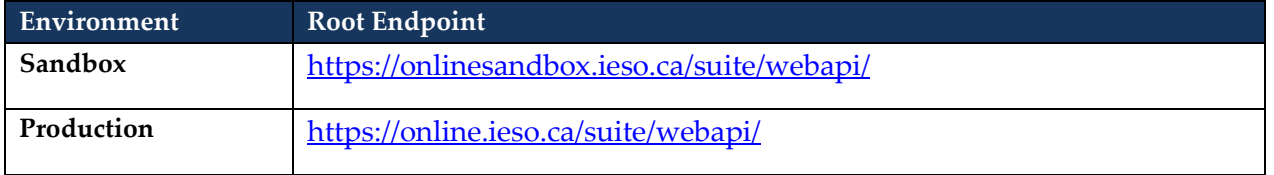

### <span id="page-9-1"></span>**2.4 API HTTP Methods**

20. The Registration API uses the standard GET, PUT, DELETE and POST HTTP methods for the different type of request to a resource. The Registration API supports the following list of HTTP methods.

#### Table 2-2 API HTTP Methods

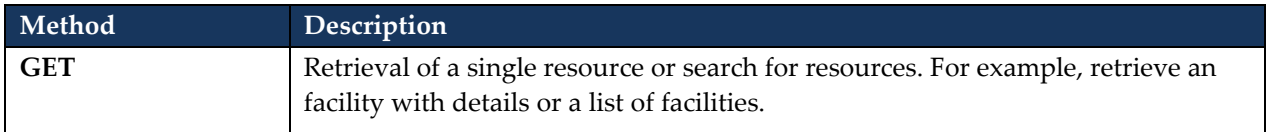

#### <span id="page-9-2"></span>**2.5 API Status Codes and Error Messages**

21. The Registration API returns standard HTTP status codes for the API successful or failed calls. The following is a list of most common status codes with a brief description of each code.

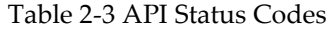

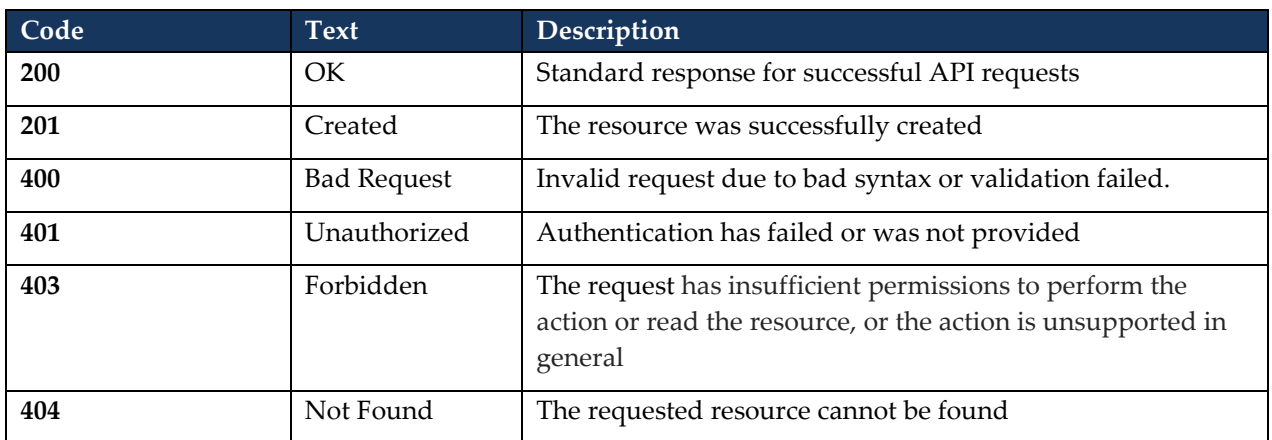

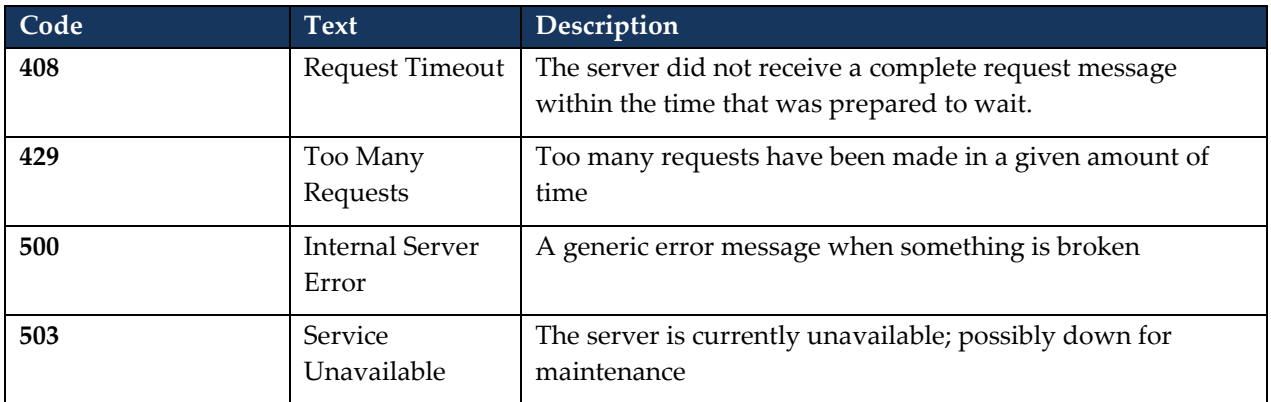

- 22. In general, the status codes follow the following rules:
	- a. 200+ means the request has succeeded
	- b. 400+ means an error that originates from the client has occurred
	- c. 500+ means an error that originates from the server has occurred
- 23. Status code 429 will be returned if the number of requests made by an API account exceeds the following thresholds:

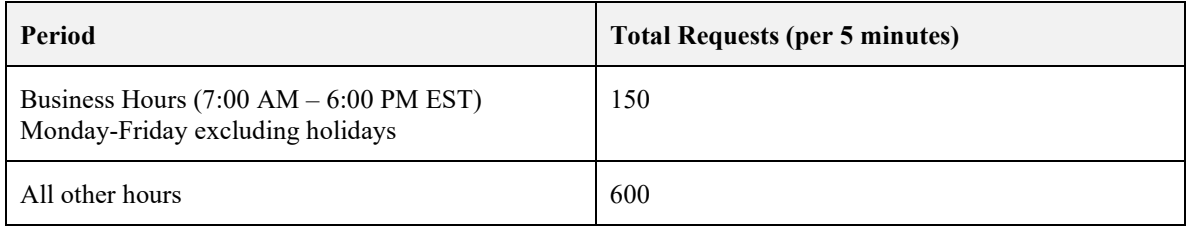

#### <span id="page-10-0"></span>**2.6 API General Validation Rules**

- 24. The Registration API solution should be designed and implemented with respect to information protection and privacy. The API should return "Bad Request" with status code 400 if the validation of an API account and Organization relationship failed.
- 25. The mandatory request and data input parameters such as Organization ID and Facility ID parameters shall be validated before executing web service calls. The API should return "Bad Request" with status code 400 if validations failed.
- 26. The API shall return "Record Not Found" with status code 404 if the requested record is not found in the Registration system.

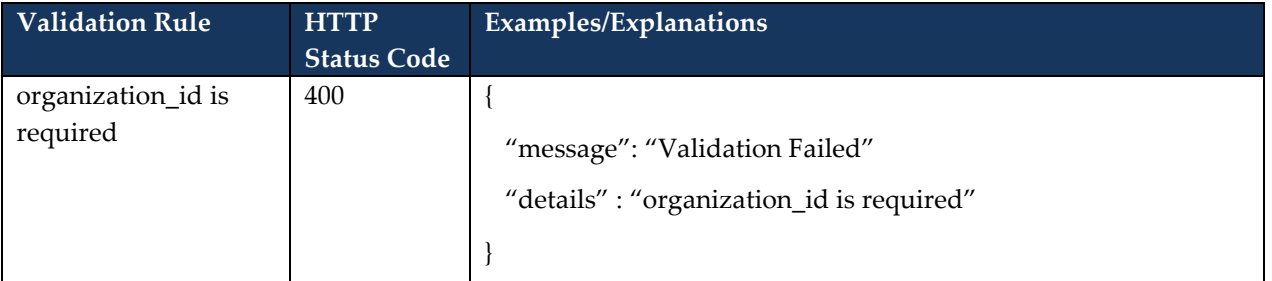

#### Table 2-4 API General Validations Rules

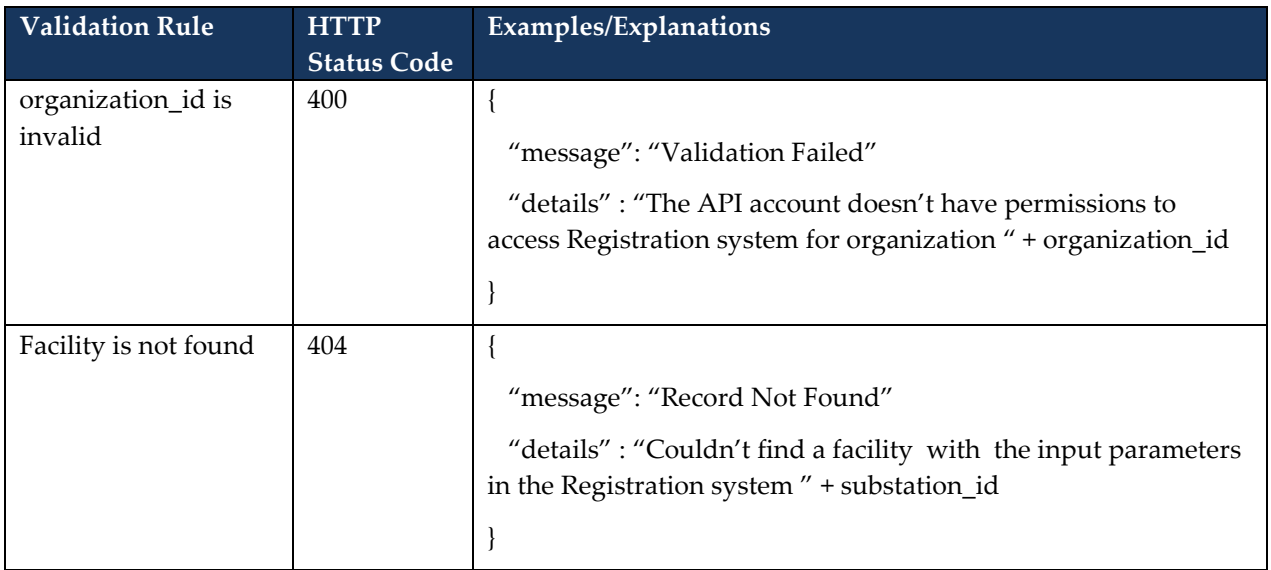

### <span id="page-11-0"></span>**2.7 Testing the Requests to the API**

- 27. There are numerous tools you can use to test your requests to the Registration API. Below is a list of some common tools:
	- a. Postman Chrome Extension
	- b. SOAP UI Automated testing tools for SOAP and REST APIs

#### <span id="page-11-1"></span>**2.8 API Assumptions and Limitations**

28. The Registration API has the following system default settings.

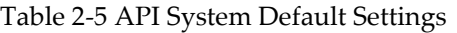

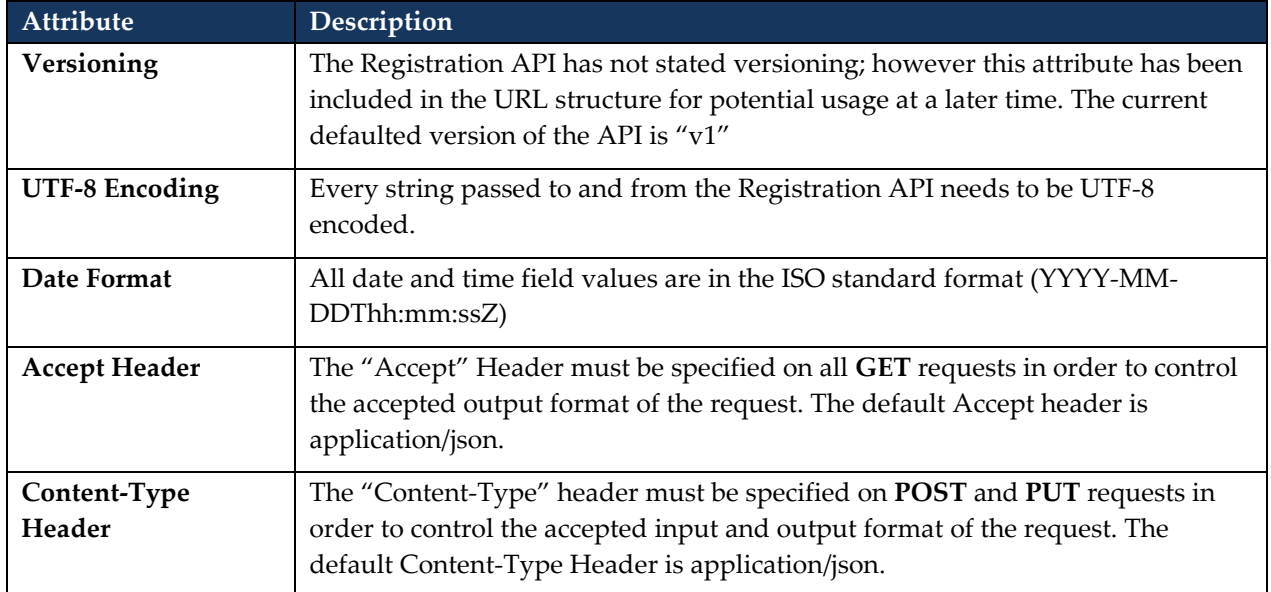

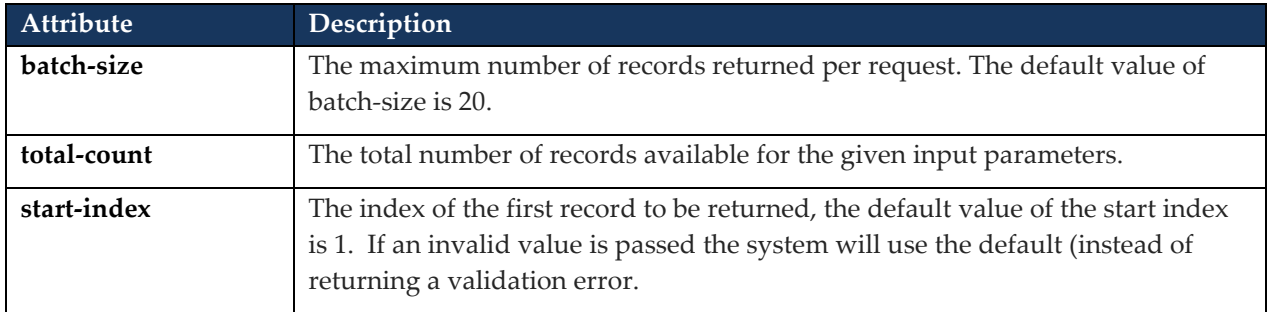

29. Unnecessary information in the sample JSON response has been left out for brevity.

#### **– End of Section –**

## <span id="page-13-0"></span>**3. Registration API Retrieve Functions**

#### <span id="page-13-1"></span>**3.1 Retrieve Registered Facilities**

30. The participants shall be able to retrieve the list of registered facilities (substations) associated with an organization.

31.

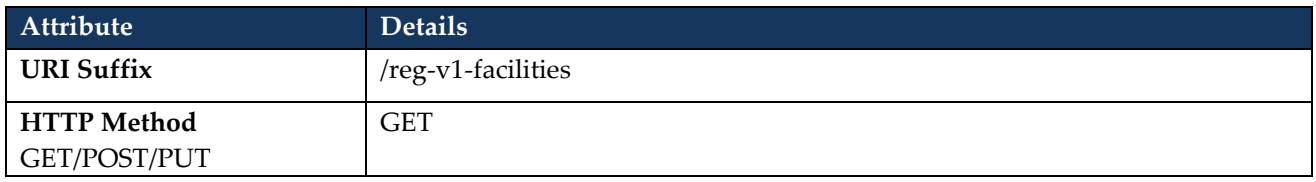

#### <span id="page-13-2"></span>**3.1.1 Request Parameters**

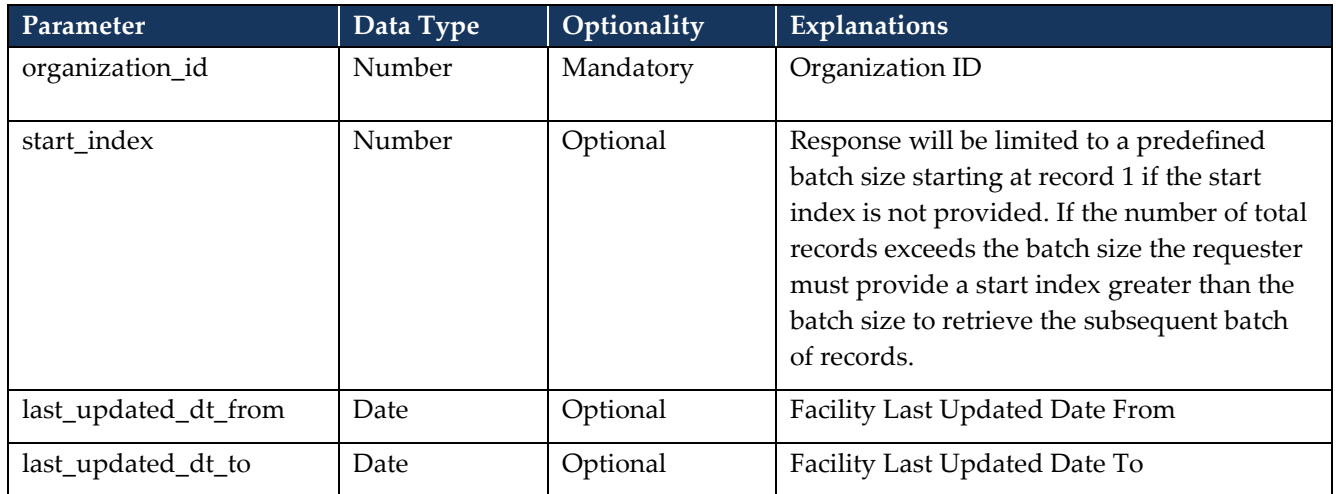

#### <span id="page-13-3"></span>**3.1.2 Request Validation Rules**

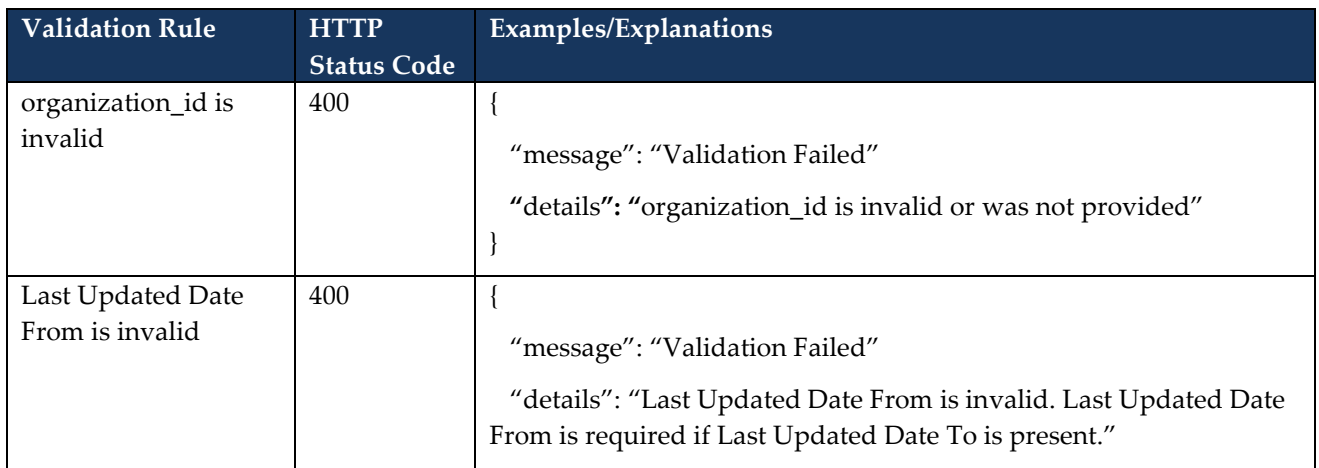

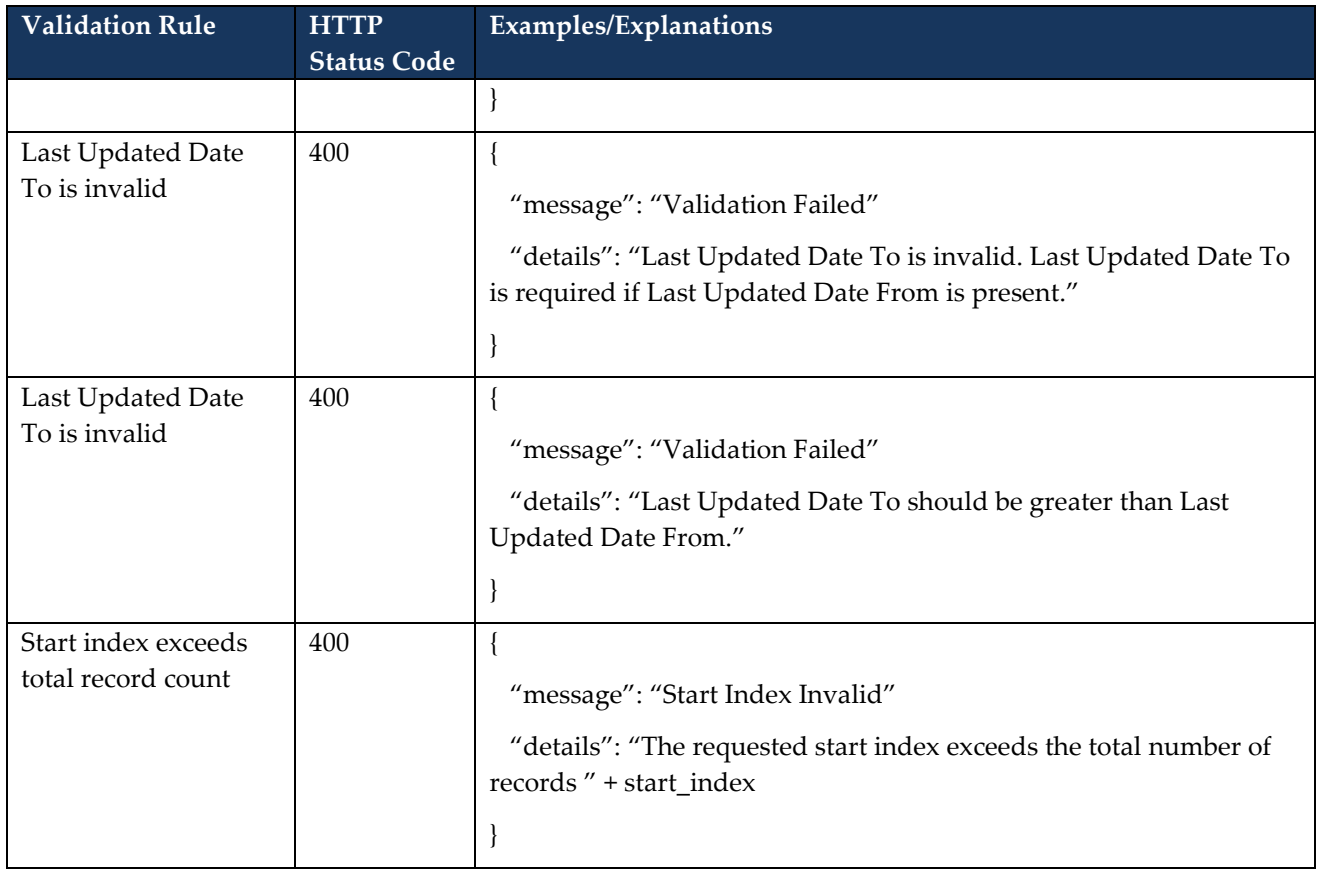

## <span id="page-15-0"></span>**3.1.3 Response**

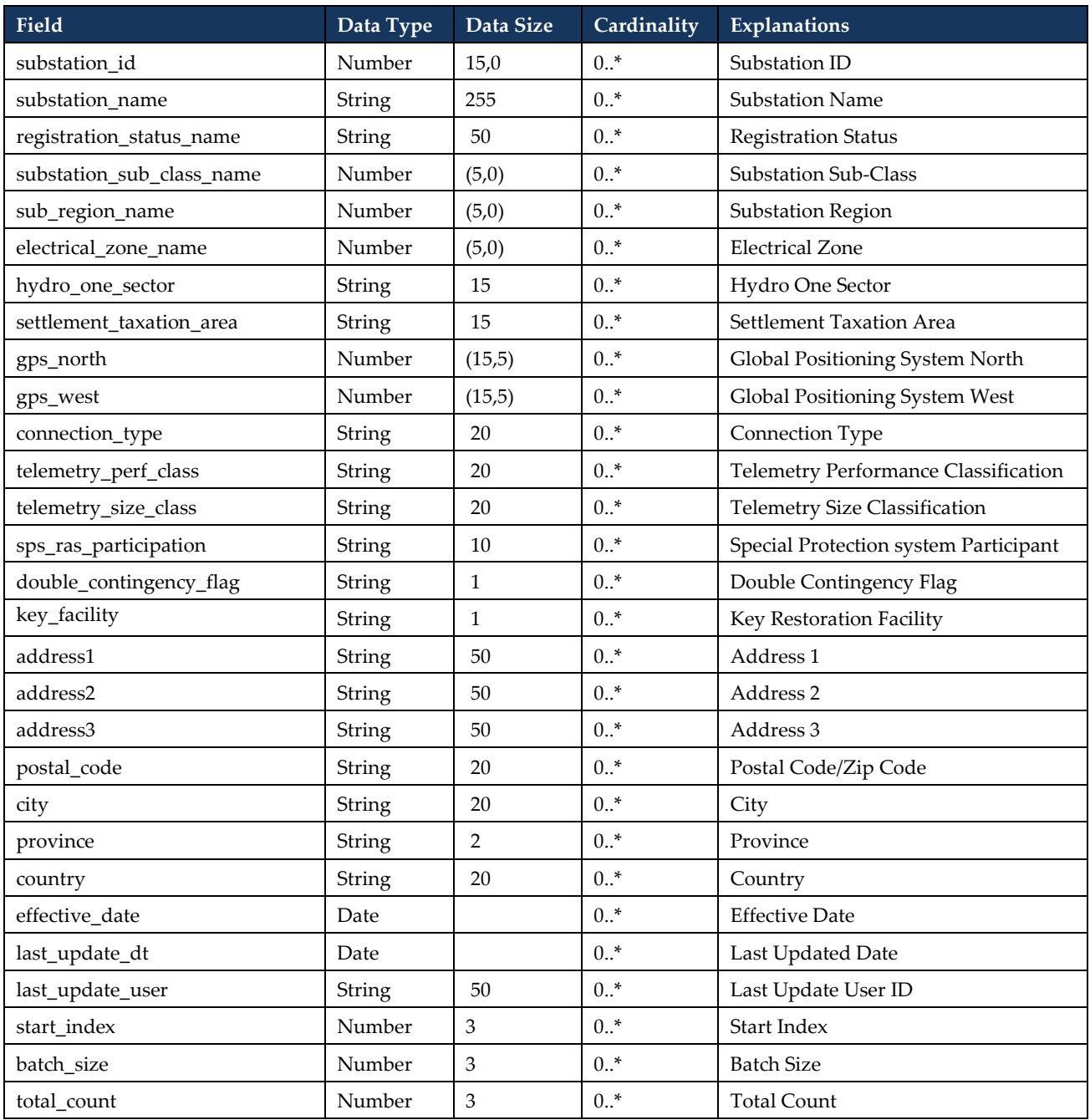

#### <span id="page-16-0"></span>**3.1.4 Sample Request**

```
{
```
}

```
" organization_id": 123456,
"last_updated_dt_from": "2018-01-01T00:00:00Z"
"last_updated_dt_to": "2018-01-15T00:00:00Z"
}
```
#### <span id="page-16-1"></span>**3.1.5 Sample Response**

```
{
  "start_index": 1,
  "batch_size": 50,
  "total_count": 4,
"facilities" : [
         {
         "substation_id": 123456,
         "substation_name ": "Test 1",
         "registration_status_name": "Registered",
         ……
         },
         ……
         {
         "substation_id": 123457,
         "substation_name ": "Test 2",
         "registration_status_name": "Registered",
         ……
         }
   \, \,
```
## <span id="page-17-0"></span>**3.2 Retrieve Facility Registered Equipment List**

32. The participants shall be able to retrieve the list of registered equipment information associated with a facility.

33.

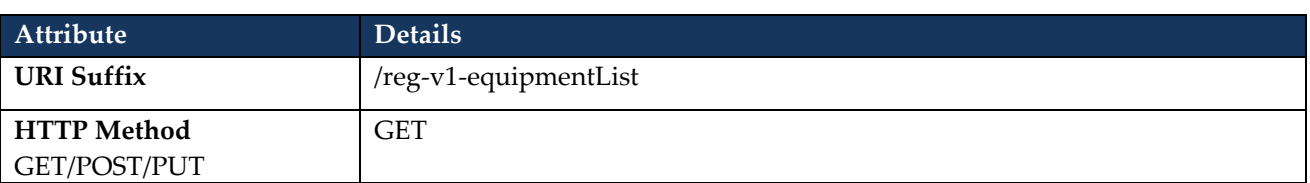

#### <span id="page-17-1"></span>**3.2.1 Request Parameters**

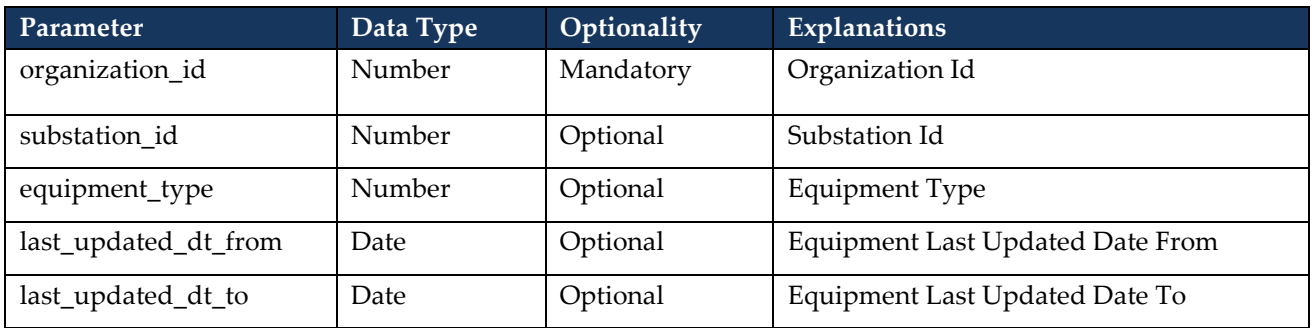

#### <span id="page-17-2"></span>**3.2.2 Equipment Type Values**

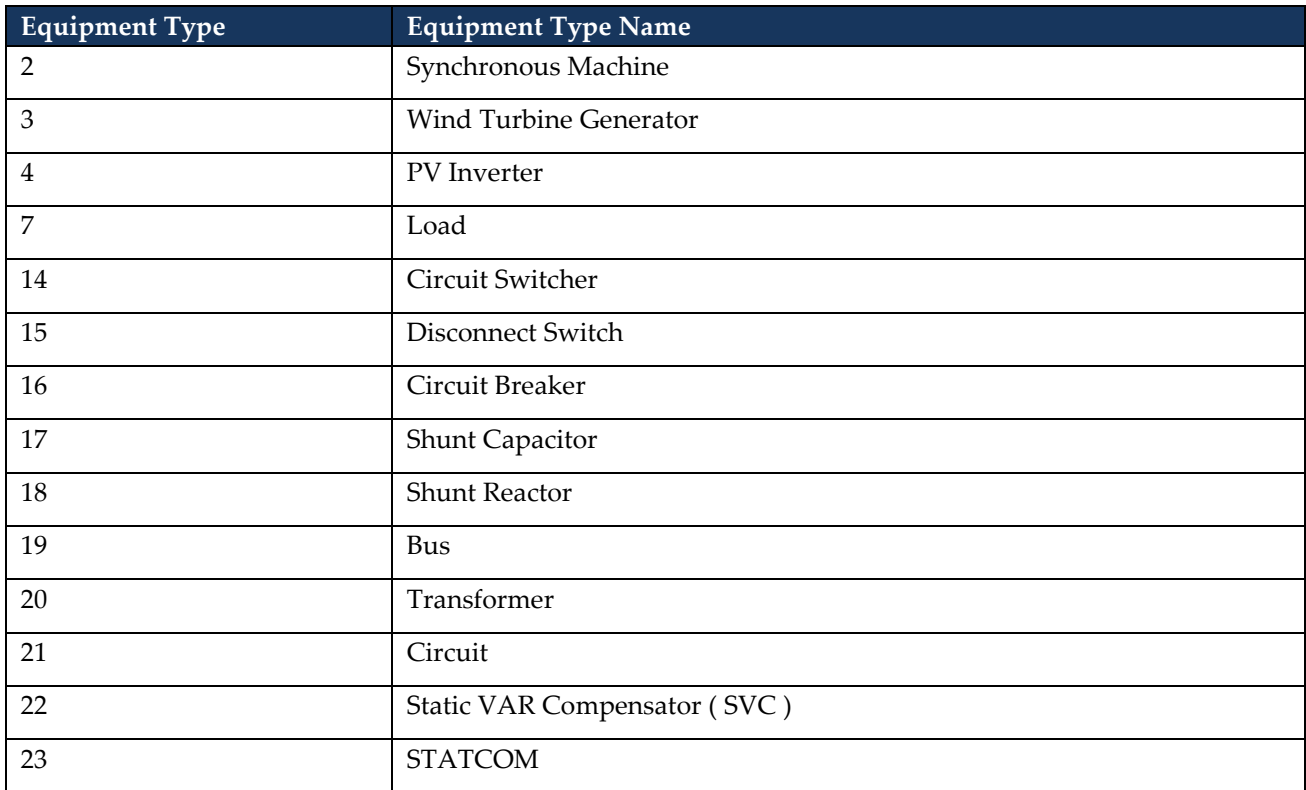

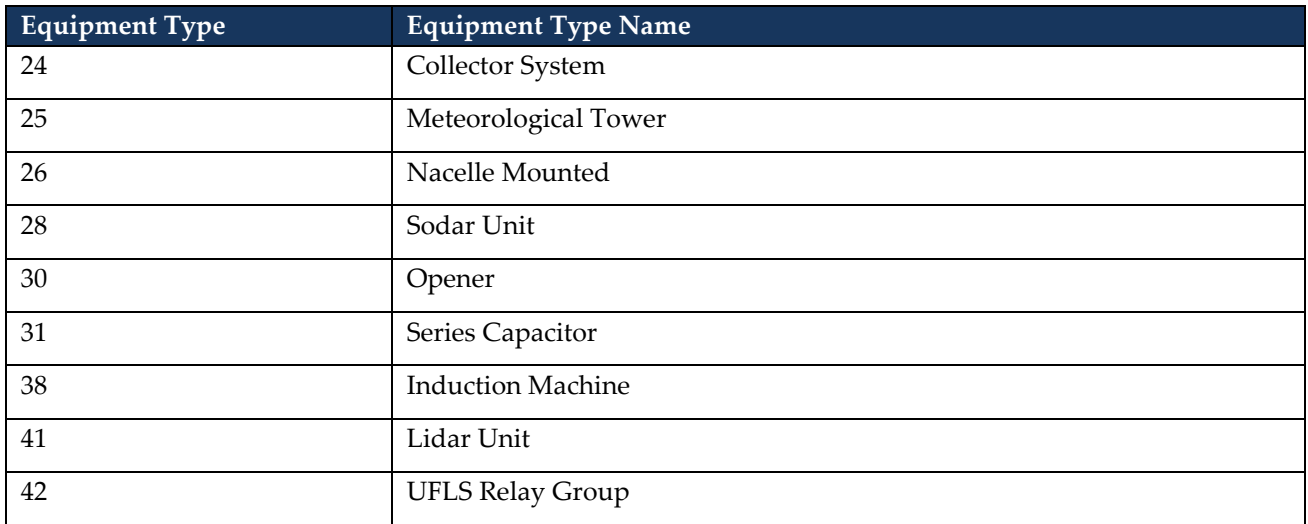

## <span id="page-18-0"></span>**3.2.3 Request Validation Rules**

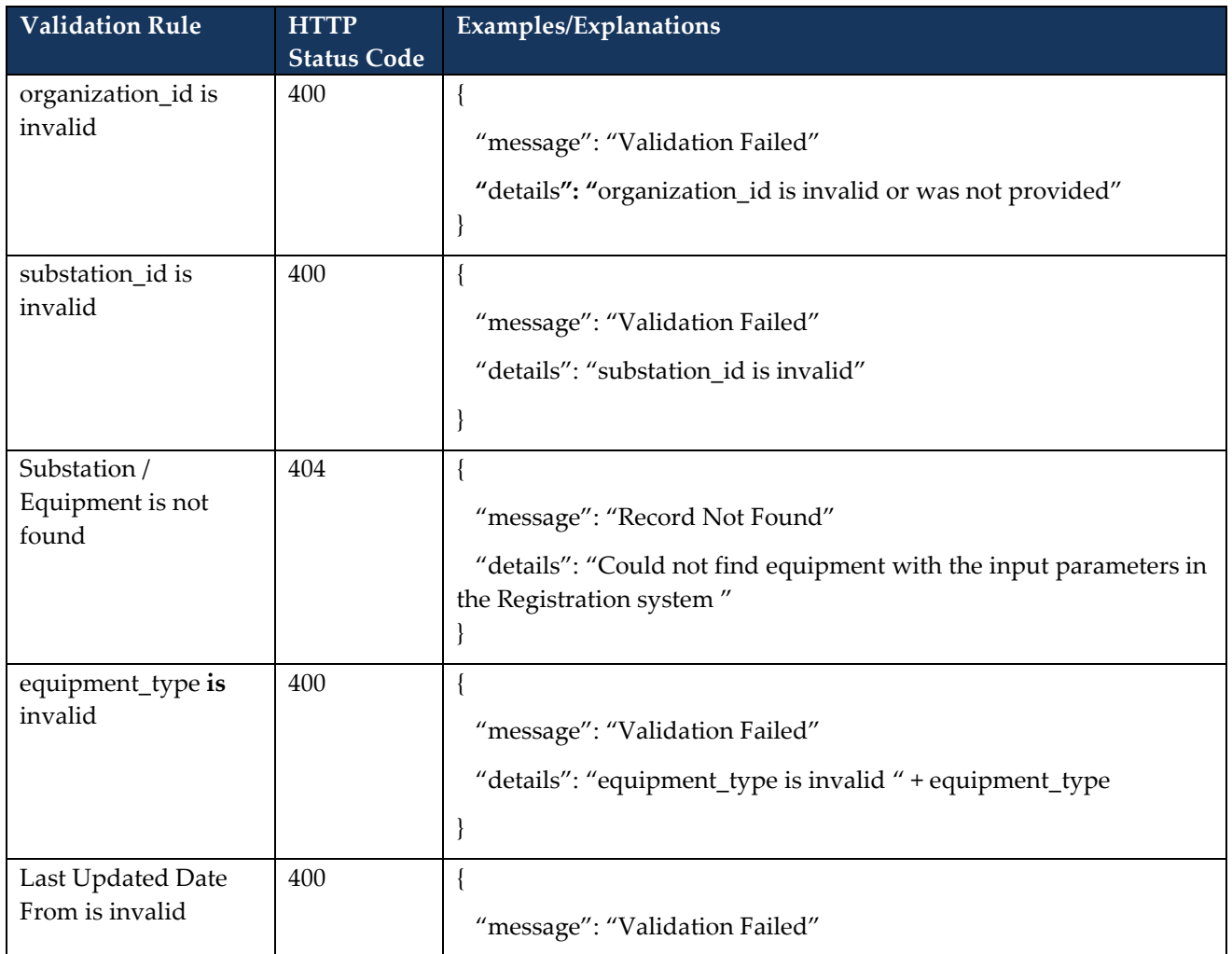

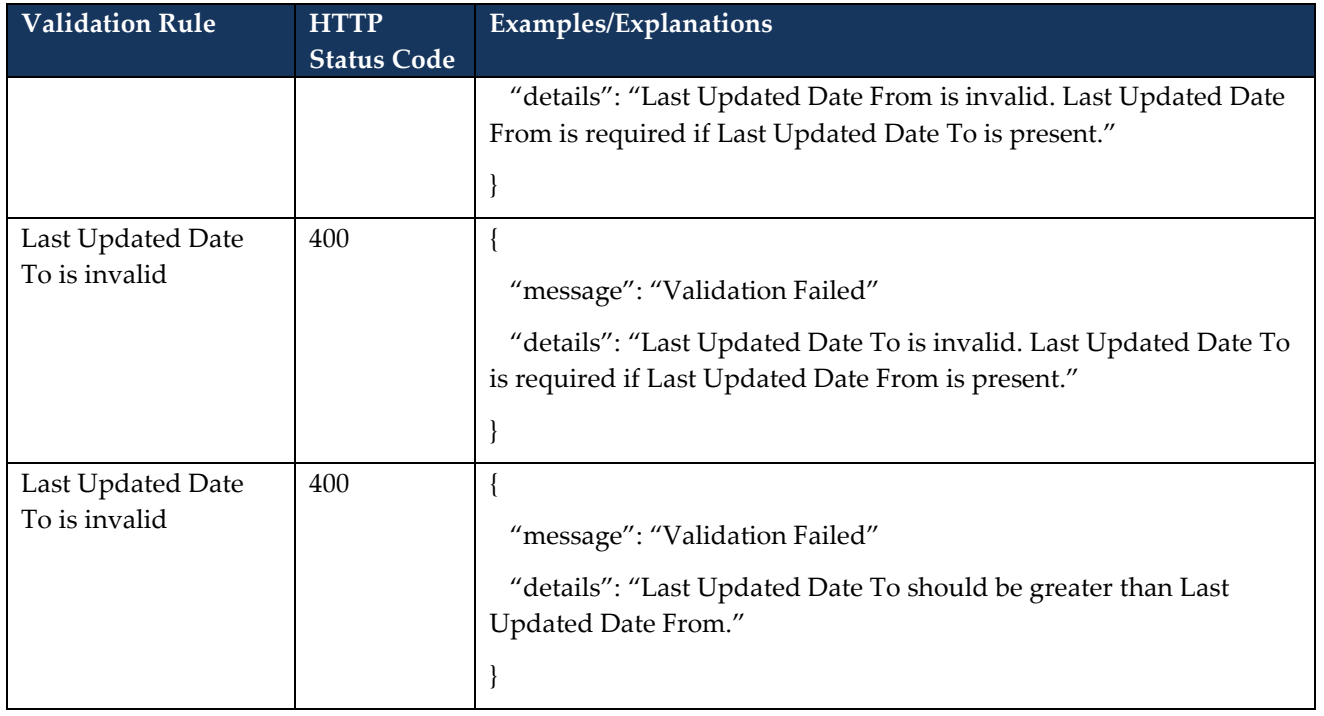

#### <span id="page-20-0"></span>**3.2.4 Response**

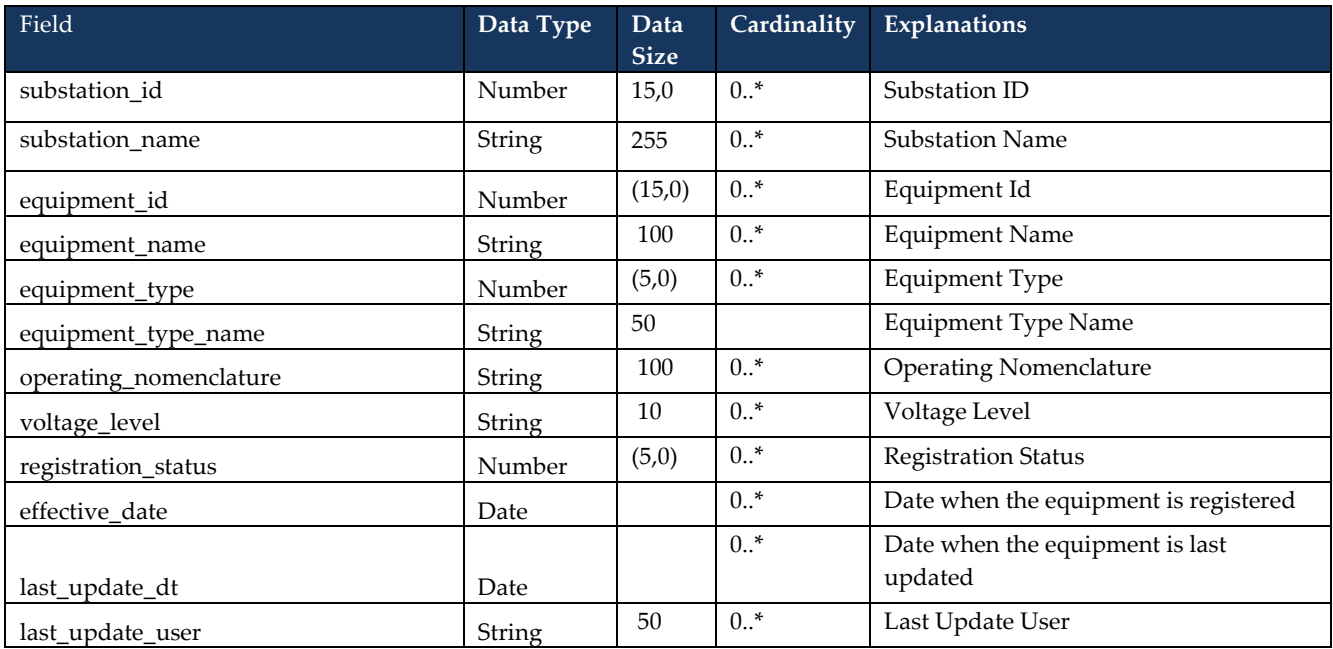

#### <span id="page-20-1"></span>**3.2.5 Sample Request**

```
{ 
" organization_id": 123456,
" substation_id": 234567
}
```
#### <span id="page-20-2"></span>**3.2.6 Sample Response**

```
"equipment": [{
       "equipment_id" : 129839,
        "equipment_name " : "", 
       "operating_nomenclature" : "OCT-SM-GAS-STEAM",
       "equipment_type" : 2,
       "equipment_type_name" : "Synchronous Machine",
       "effective_date" : "2016-06-15Z",
       "last_update_dt" : "2016-06-14T15:09:33Z",
       "last_update_user" : "user1"
       …… 
       }, 
       ……
```
## <span id="page-21-0"></span>**3.3 Retrieve Facility Registered Equipment Details**

34. The participants shall be able to retrieve the registered equipment detail information.

35.

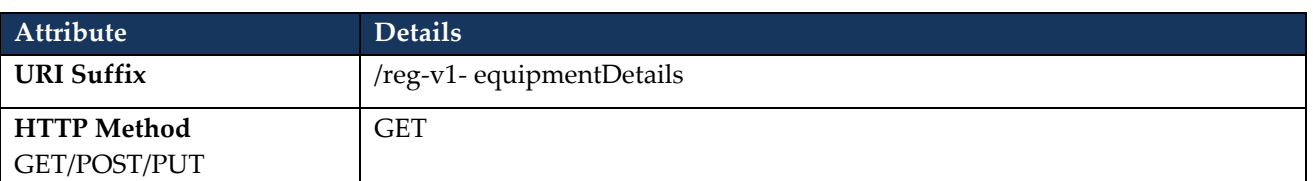

#### <span id="page-21-1"></span>**3.3.1 Request Parameters**

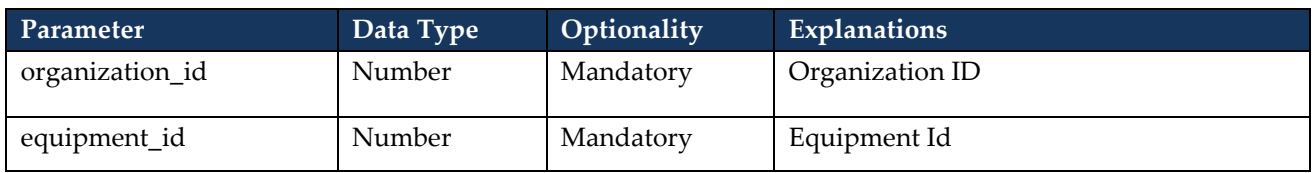

#### <span id="page-21-2"></span>**3.3.2 Request Validation Rules**

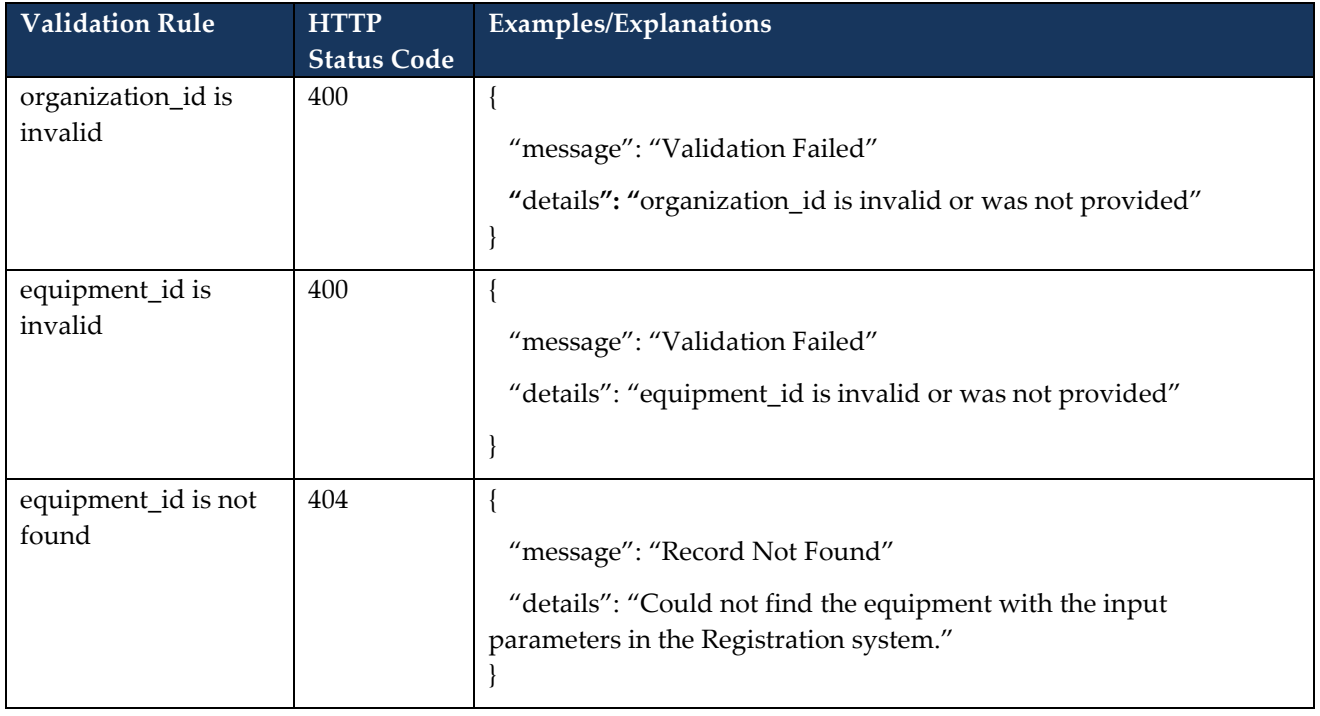

#### <span id="page-22-0"></span>**3.3.3 Response**

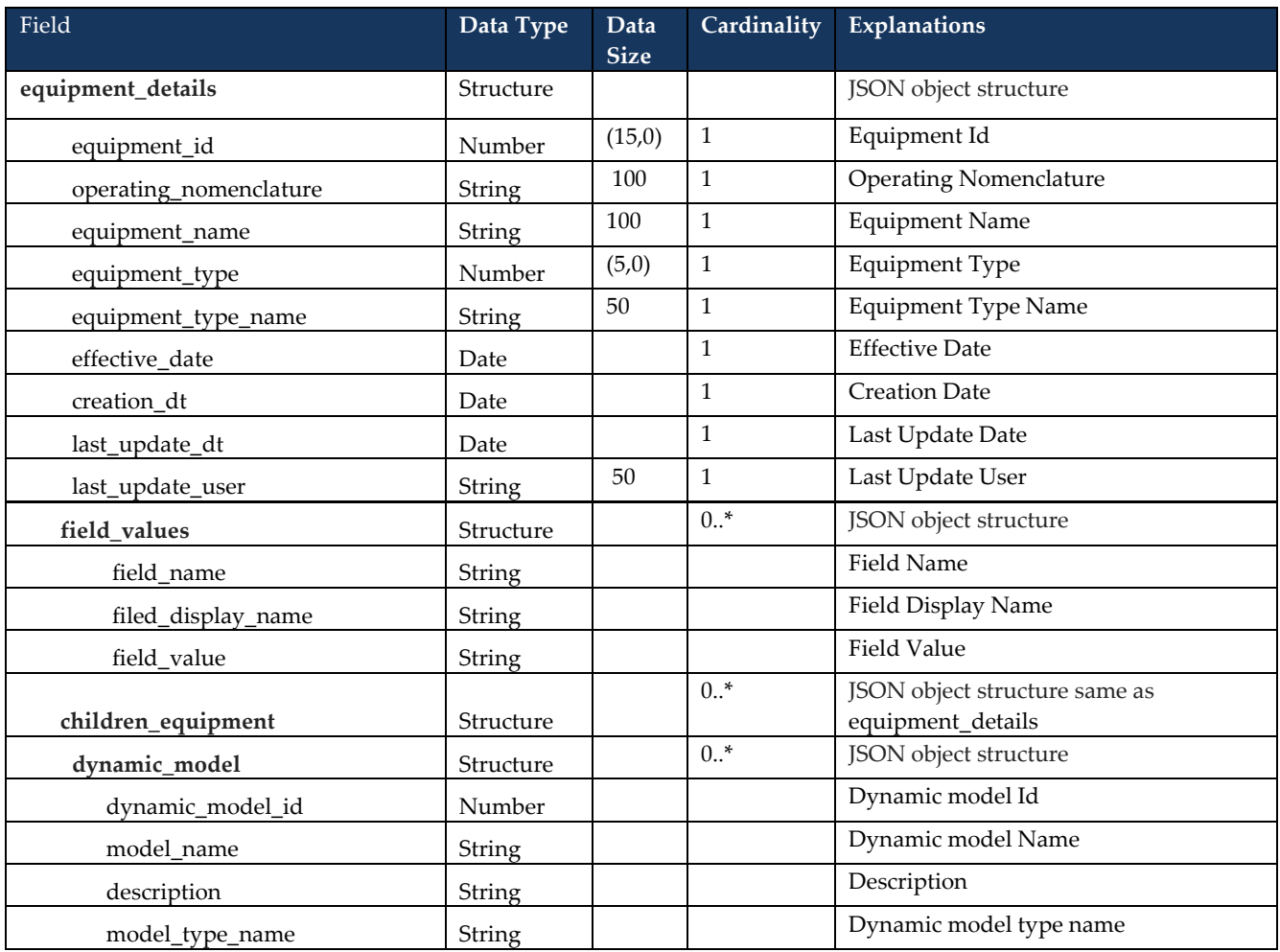

#### <span id="page-22-1"></span>**3.3.4 Sample Request**

```
{ 
" organization_id": 123456,
" equipment_Id ": 234567
}
```
#### <span id="page-22-2"></span>**3.3.5 Sample Response**

```
{
```

```
 "total_count" : 1,
 "equipment_details" : [ {
 "equipment_id" : 148297,
  "operating_nomenclature" : "GLOBEX COLLECTOR SYSTEM",
  "equipment_name" : "",
  "equipment_type" : 24,
```

```
 "equipment_type_name" : "Collector System",
   "effective_date" : "2019-06-07Z",
   "last_update_dt" : "2019-06-06T00:00:00Z",
   "last_update_user" : "user1",
   "field_values" : [ {
    "field_name" : "operatingNomenclature",
    "field_display" : "Operating Nomenclature",
    "field_value" : "GLOBEX COLLECTOR SYSTEM"
     }, {
    "field_name" : "voltageLevel",
    "field_display" : "Voltage Level (kV)",
    "field_value" : "230"
     }, 
     ….
     ],
   "children_equipment" : [ {
    "equipment_id" : 148296,
    "operating_nomenclature" : "PV INVERTER 2019",
    "equipment_name" : "",
    "equipment_type" : 4,
    "equipment_type_name" : "PV Inverter",
    "effective_date" : "2019-06-07Z",
    "last_update_dt" : "2019-06-06T10:47:01Z",
    "last_update_user" : "user1",
    "field_values" : [ ]
     } ],
   "dynamic_model" : [ {
    "dynamic_model_id" : 148298,
    "model_name" : "REGCAU1",
    "description" : "Renewable Energy Generator/Converter Model",
    "model_type_name" : "Generator"
   } ]
  } ]
}
```
## <span id="page-24-0"></span>**3.4 Retrieve Facility Dynamic Model Details**

36. The participants shall be able to retrieve the dynamic model details associated with an equipment. 37.

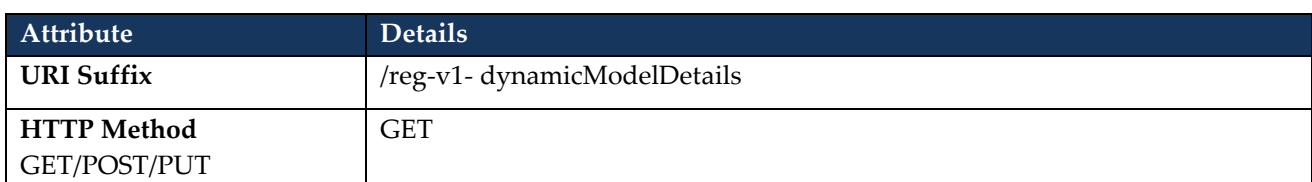

#### <span id="page-24-1"></span>**3.4.1 Request Parameters**

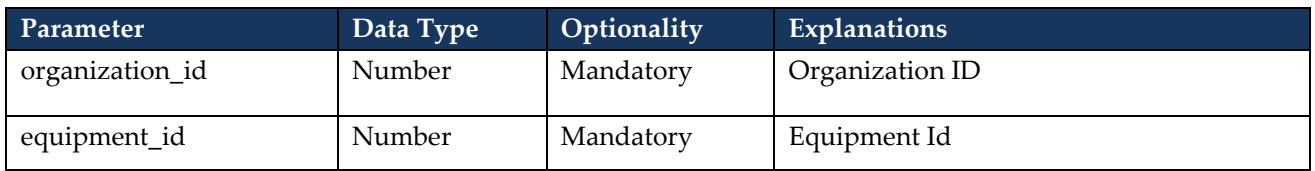

#### <span id="page-24-2"></span>**3.4.2 Request Validation Rules**

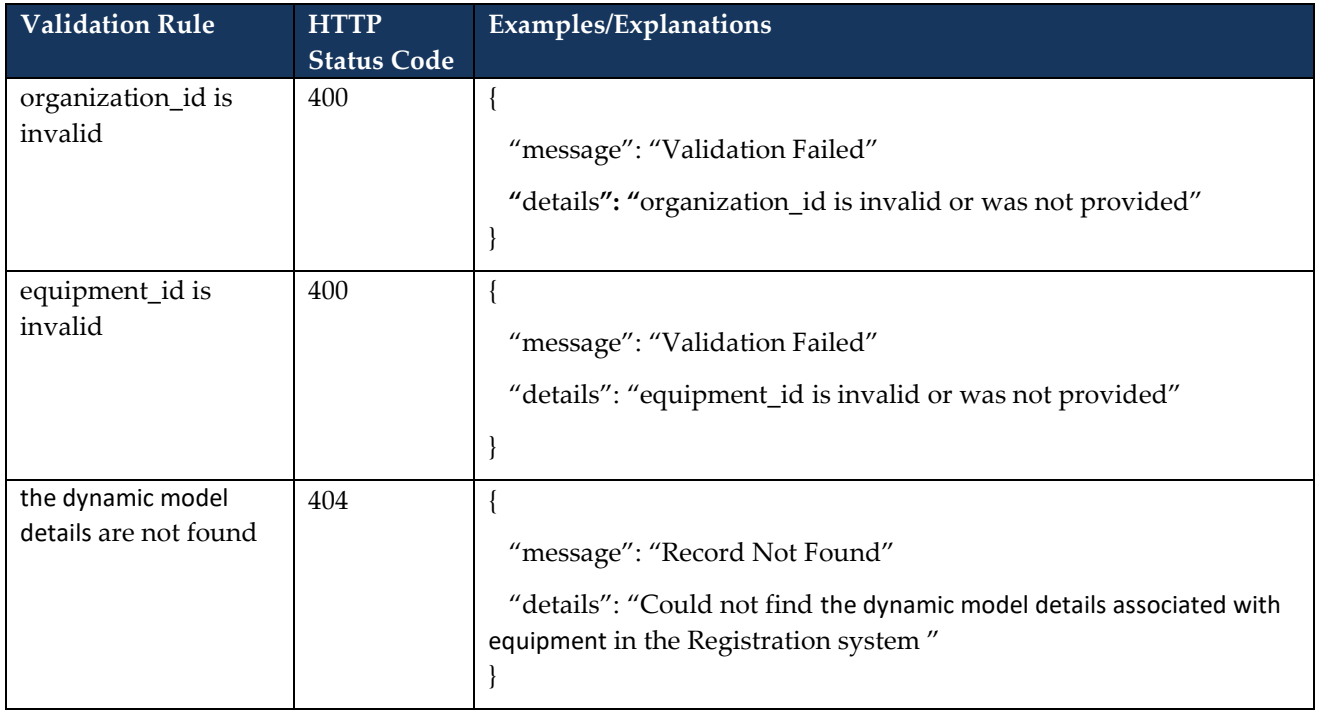

#### <span id="page-25-0"></span>**3.4.3 Response**

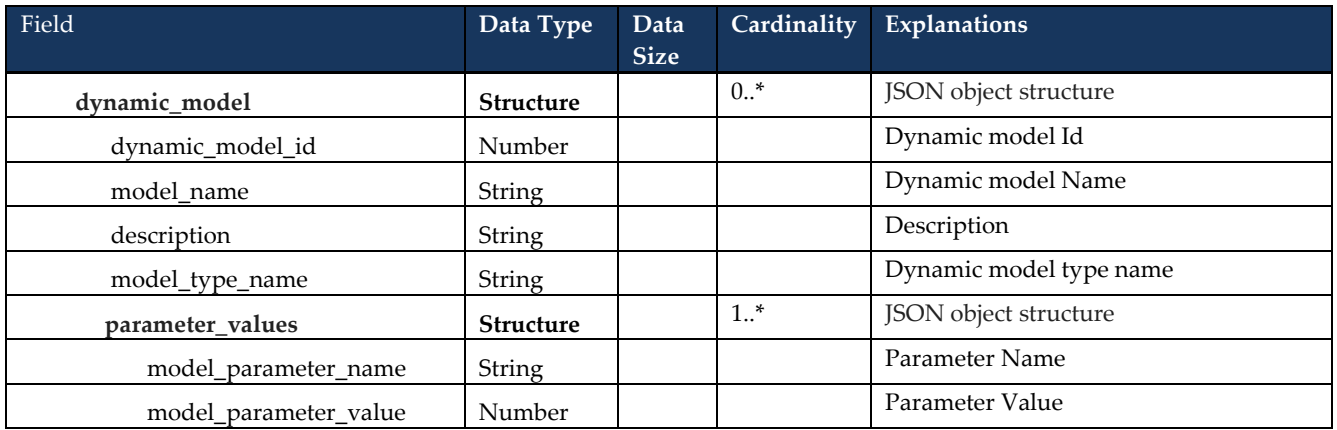

#### <span id="page-25-1"></span>**3.4.4 Sample Request**

```
{ 
" organization_id": 123456,
" equipment_Id ": 234567
}
```
#### <span id="page-25-2"></span>**3.4.5 Sample Response**

```
{ 
   "dynamic_model" : [ {
    "dynamic_model_id" : 148298,
    "model_name" : "REGCAU1",
    "description" : "Renewable Energy Generator/Converter Model",
    "model_type_name" : "Generator",
    "parameter_values" : [ {
     "model_parameter_name" : "Lvplsw (Low Voltage Power Logic) switch",
     "model_parameter_value" : "2"
      }, {
     "model_parameter_name" : "Lvplsw (Low Voltage Power Logic) switch",
     "model_parameter_value" : "1"
     }, 
      ….
  } ]
   …. 
 } ]
```
## <span id="page-26-0"></span>**3.5 Retrieve In-Flight Facilities**

38. The participants shall be able to retrieve the list of in-flight facilities (substations) associated with an organization.

39.

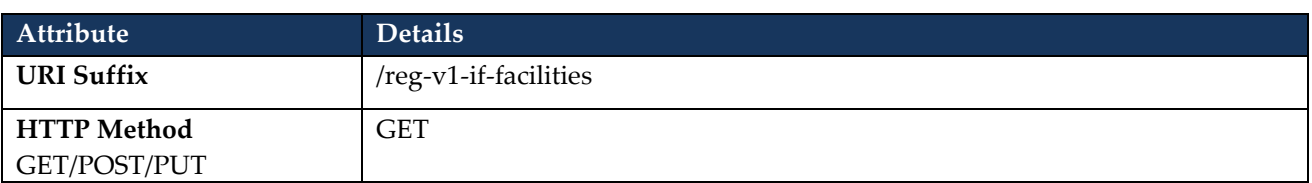

#### <span id="page-26-1"></span>**3.5.1 Request Parameters**

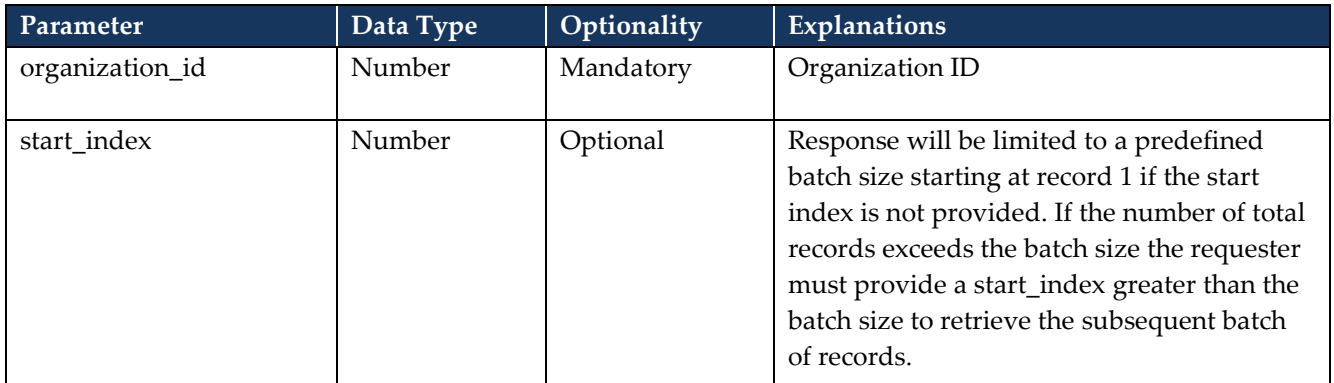

#### <span id="page-26-2"></span>**3.5.2 Request Validation Rules**

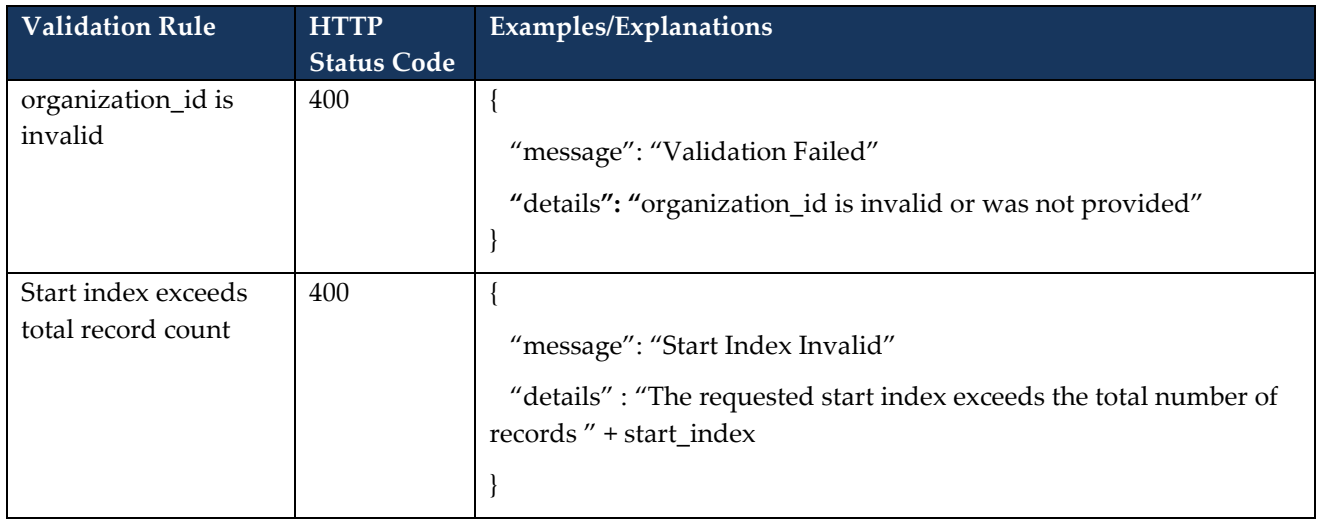

## <span id="page-27-0"></span>**3.5.3 Response**

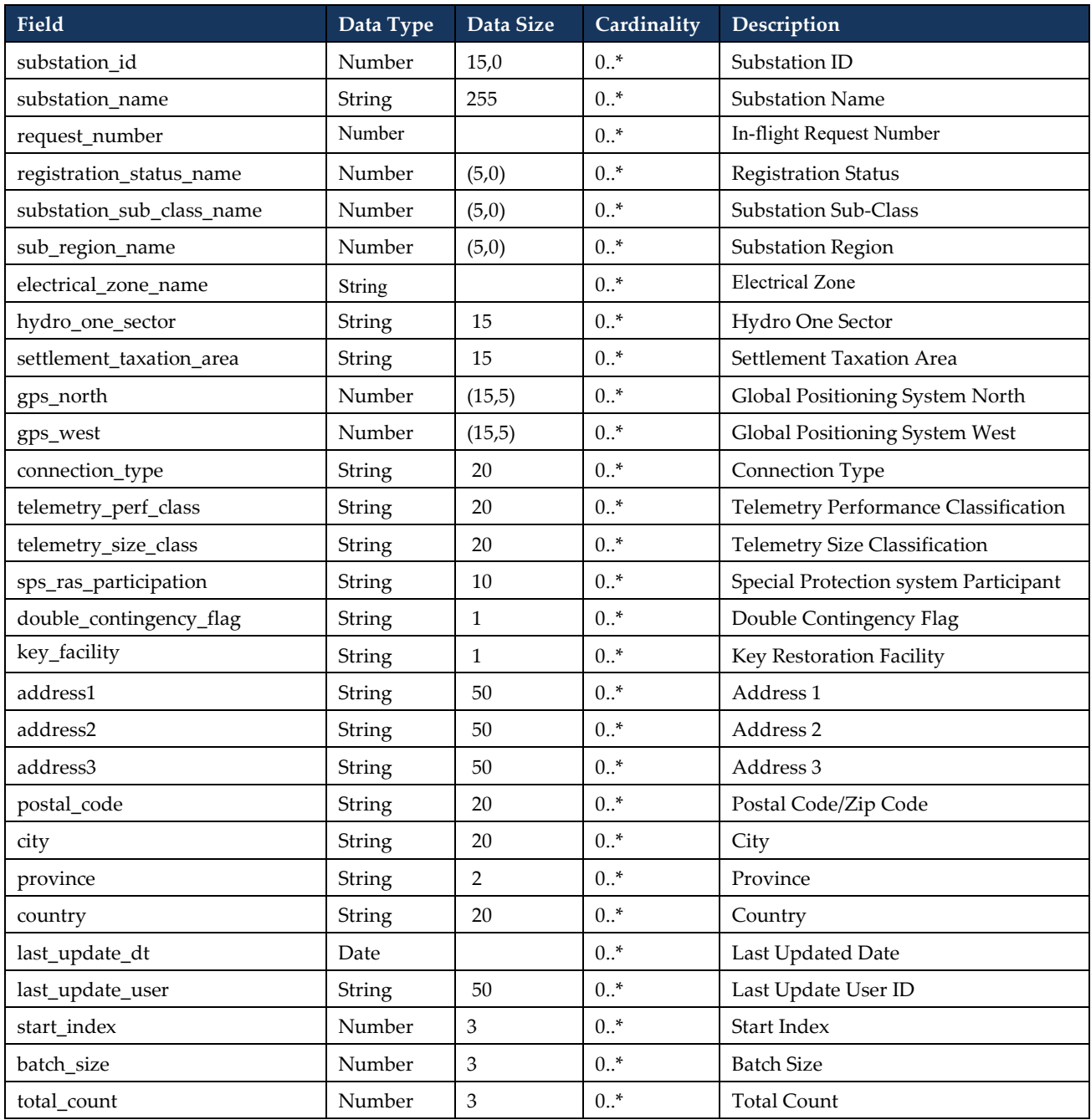

#### <span id="page-28-0"></span>**3.5.4 Sample Request**

```
{
" organization_id": 123456
}
```
{

}

#### <span id="page-28-1"></span>**3.5.5 Sample Response**

```
 "start_index": 1,
  "batch_size": 50,
  "total_count": 4,
"facilities": [
         {
         " request_number": 123456,
         " substation_id": 678910,
         " substation_name ": "Test 1",
         ……
         },
         ……
   \, \, \,
```
## <span id="page-29-0"></span>**3.6 Retrieve In-Flight Facility Registered Equipment List**

40. The participants shall be able to retrieve the list of in-flight equipment information associated with a facility.

41.

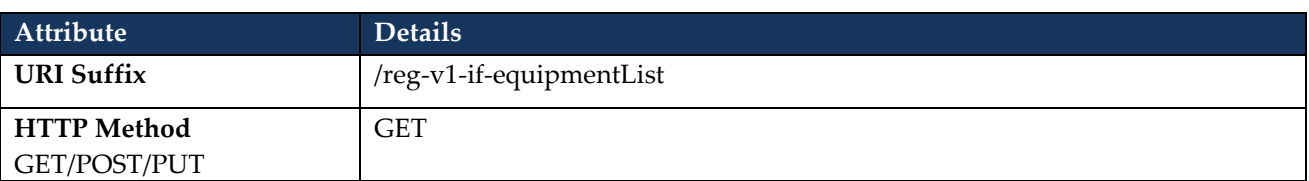

#### <span id="page-29-1"></span>**3.6.1 Request Parameters**

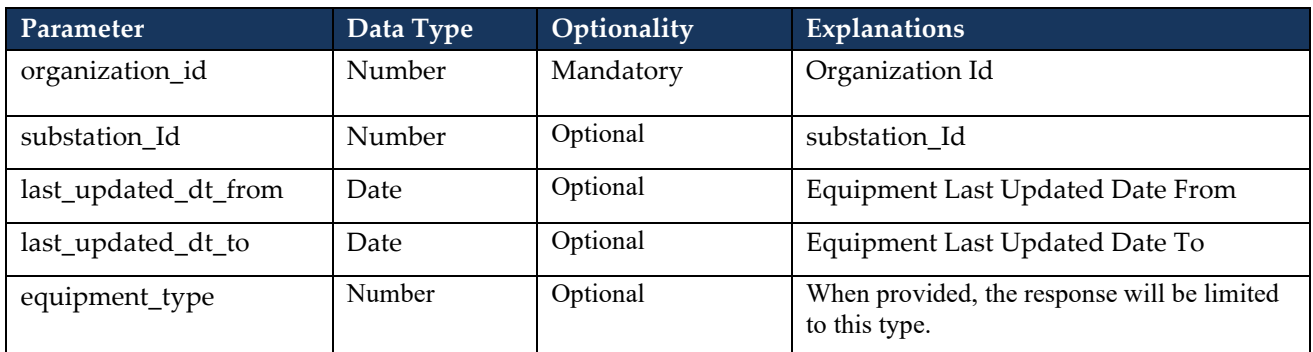

#### <span id="page-29-2"></span>**3.6.2 Equipment Type Values**

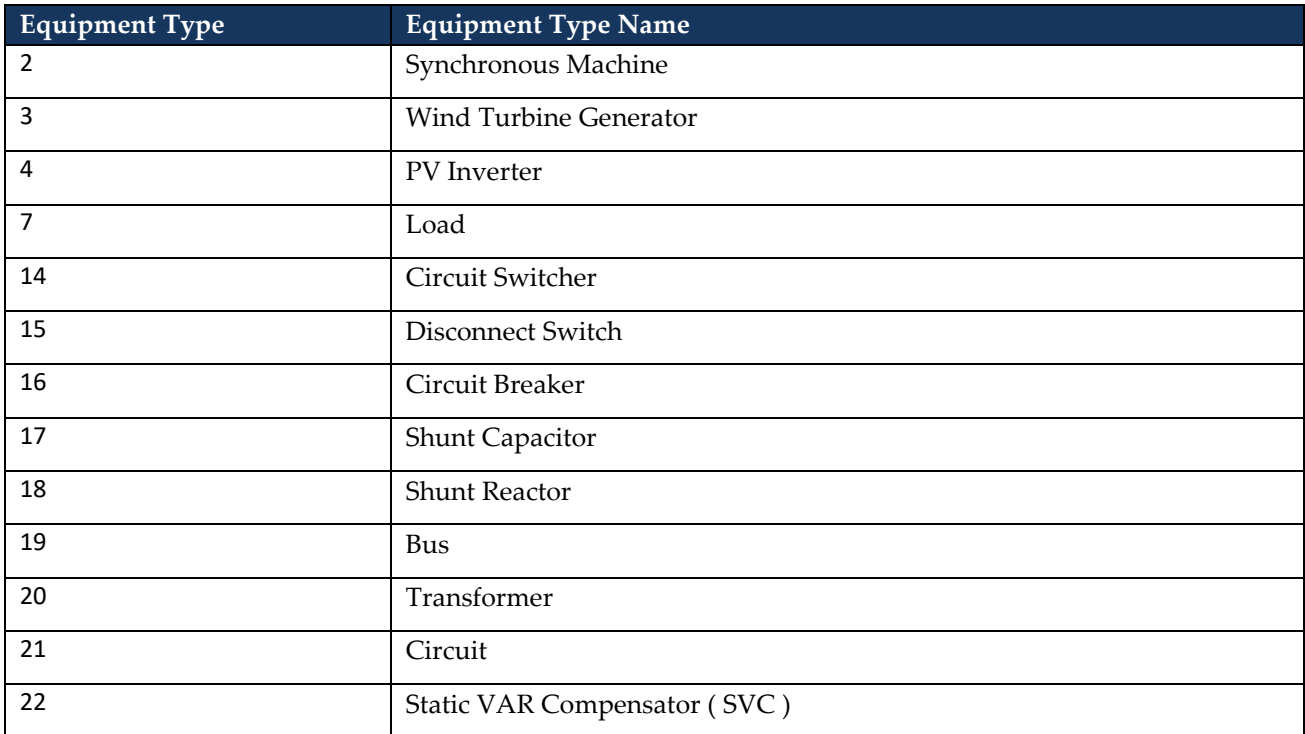

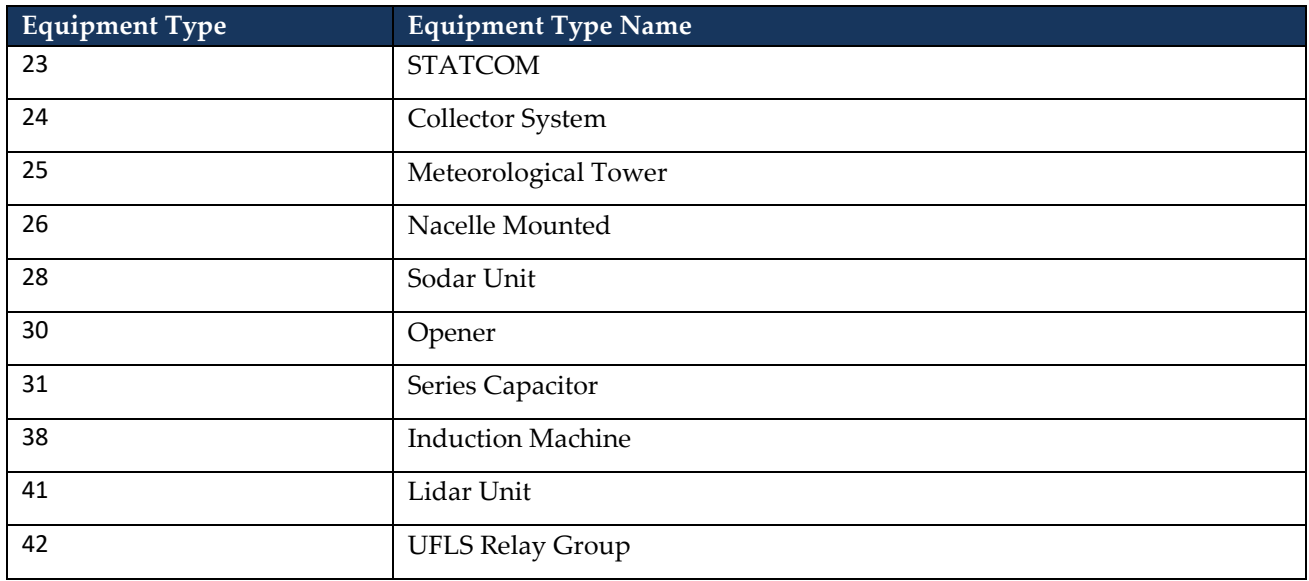

## <span id="page-30-0"></span>**3.6.3 Request Validation Rules**

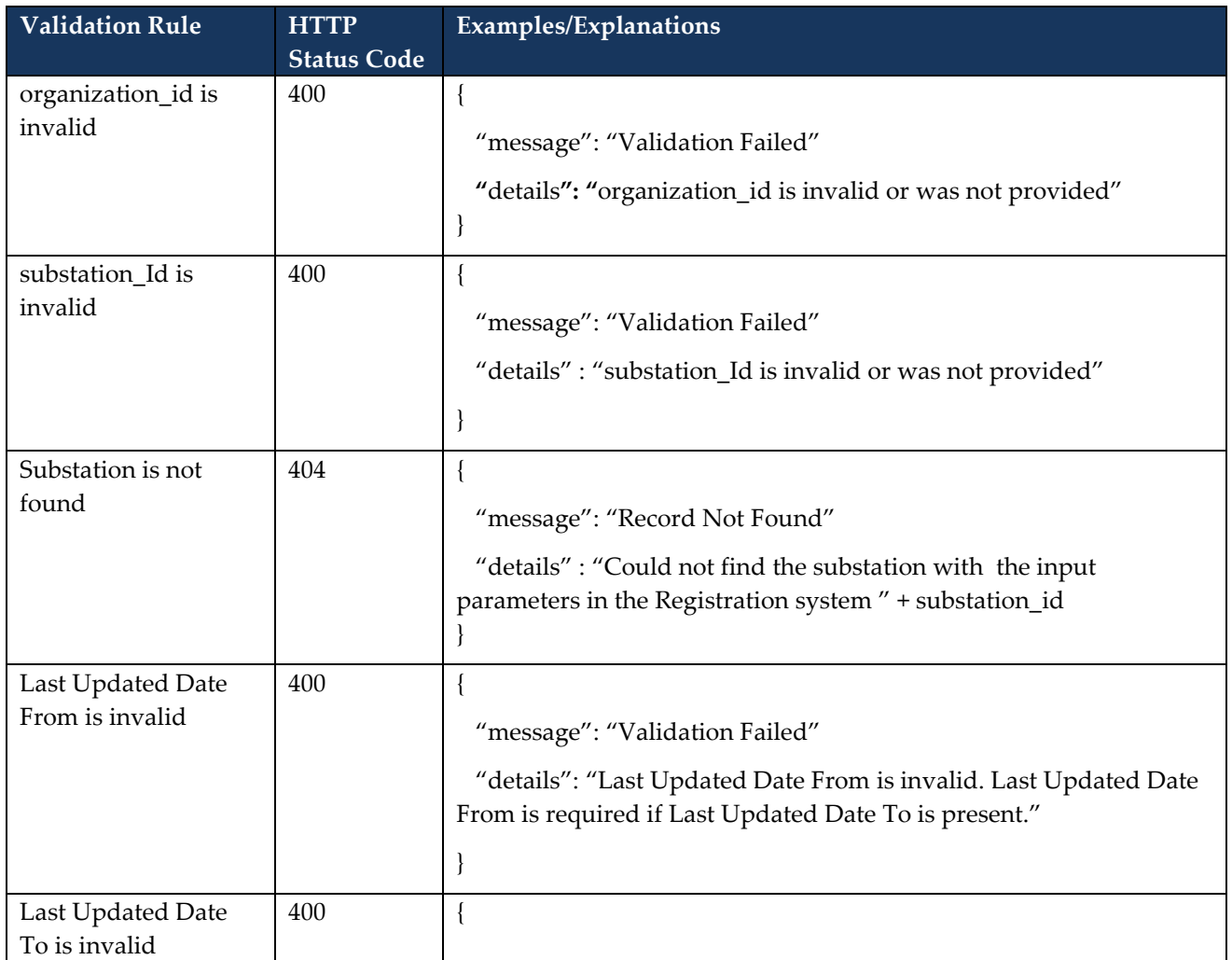

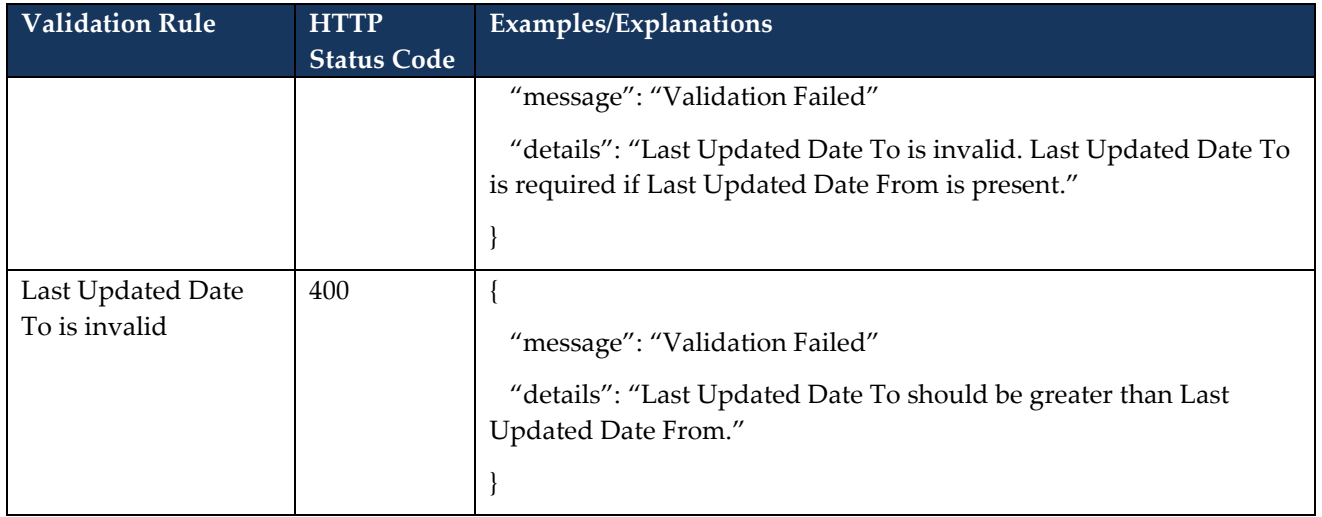

#### <span id="page-32-0"></span>**3.6.4 Response**

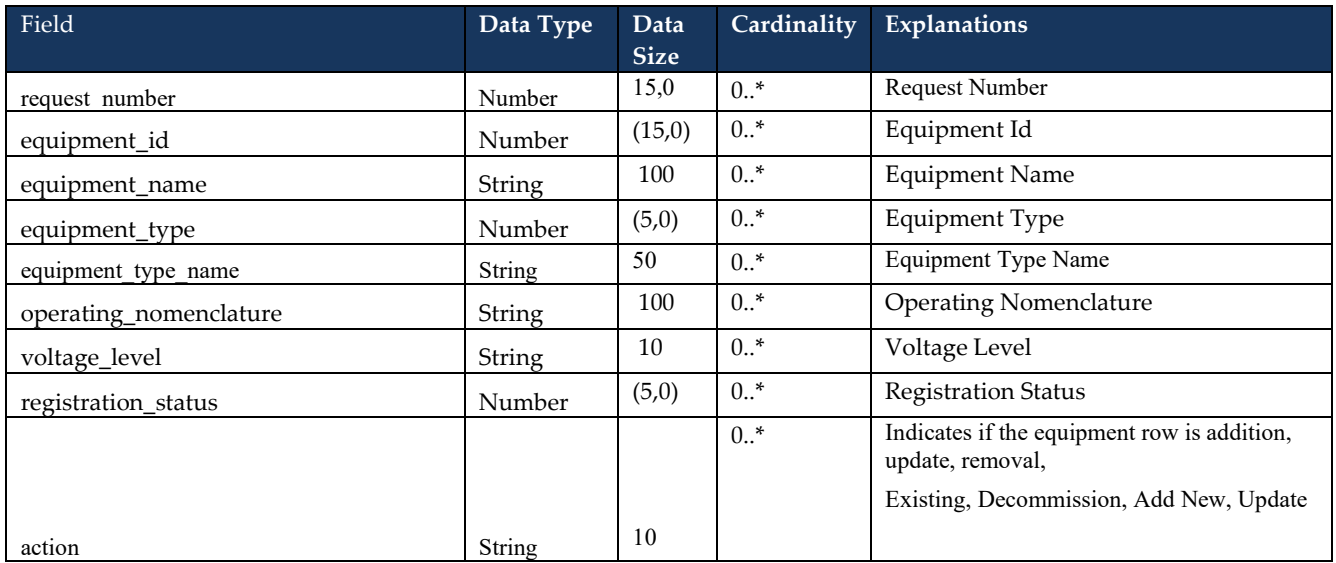

#### <span id="page-32-1"></span>**3.6.4 Sample Request**

```
{
```

```
" organization_id": 123456,
" substation_id": 234567
}
```
#### <span id="page-32-2"></span>**3.6.5 Sample Response**

```
"equipment": [{
        "request_number" : 678910, 
        "equipment_id" : 129839,
       "equipment_name " : "", 
       "operating_nomenclature" : "OCT-SM-GAS-STEAM",
       "equipment_type" : 2,
       "equipment_type_name" : "Synchronous Machine",
        …… 
       },
```
.......]

## <span id="page-33-0"></span>**3.7 Retrieve Facility In-Flight Equipment Details**

42. The participants shall be able to retrieve the in-flight equipment detail information.

43.

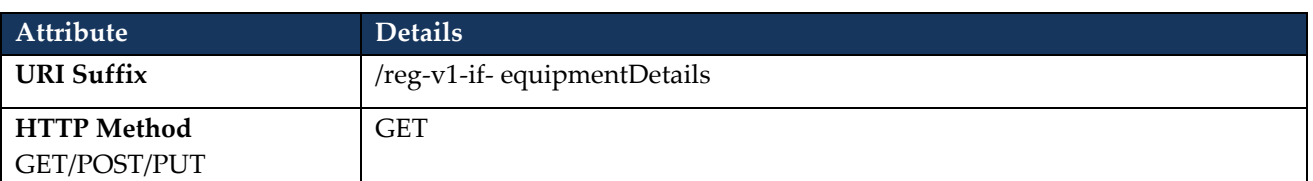

#### <span id="page-33-1"></span>**3.7.1 Request Parameters**

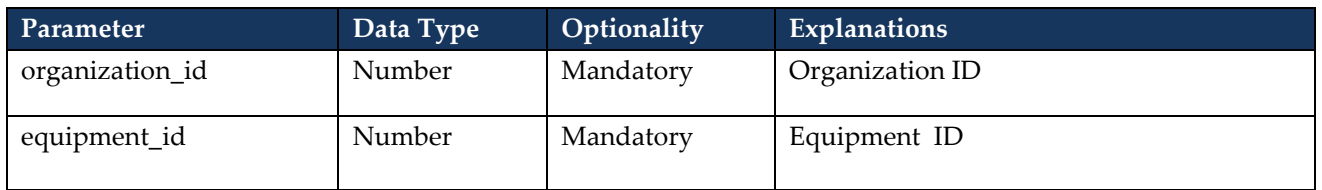

#### <span id="page-33-2"></span>**3.7.2 Request Validation Rules**

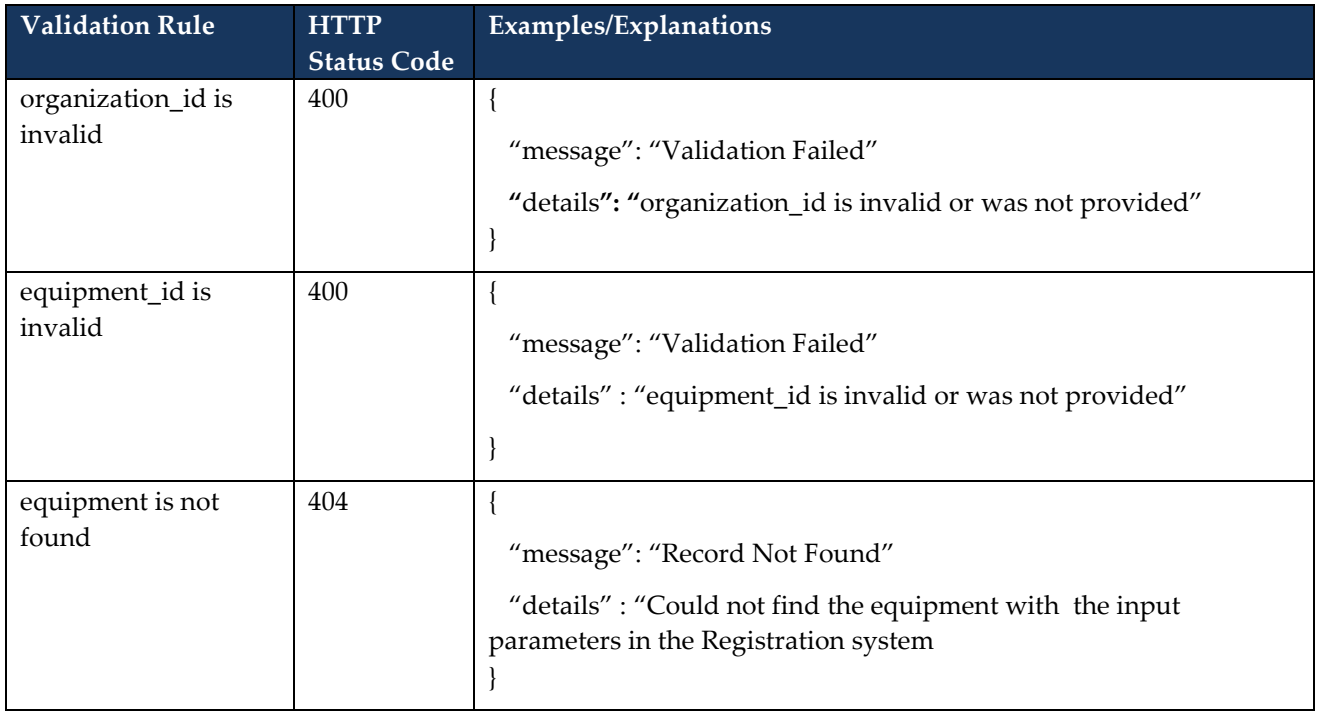

#### <span id="page-34-0"></span>**3.7.3 Response**

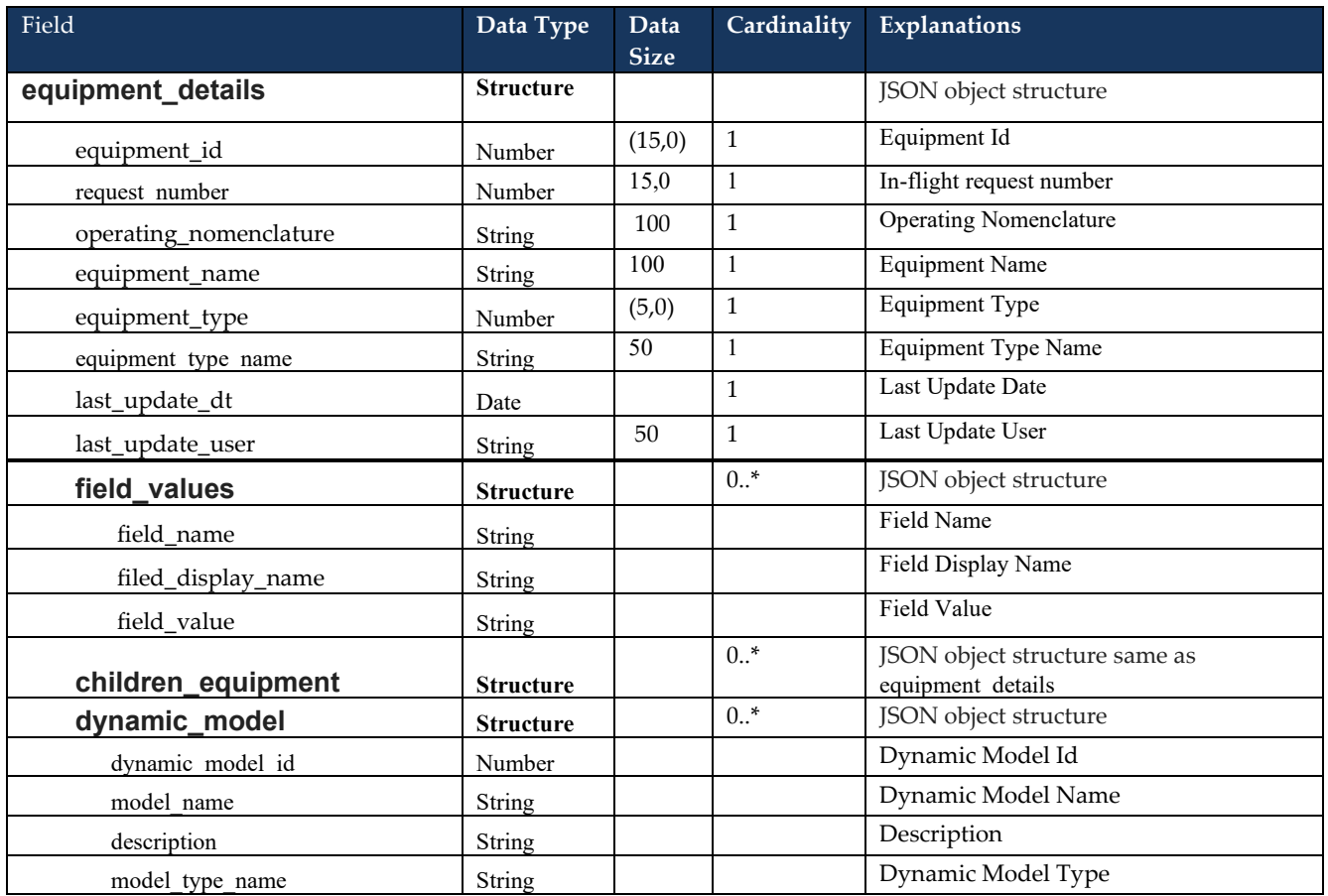

#### <span id="page-34-1"></span>**3.7.4 Sample Request**

```
{ 
" organization_id": 123456,
" equipment_Id ": 234567
}
```
#### <span id="page-34-2"></span>**3.7.5 Sample Response**

```
{
```

```
 "total_count" : 1,
 "equipment_details" : [ {
  "equipment_id" : 148297,
  "request_number" :32423,
```

```
 "operating_nomenclature" : "GLOBEX COLLECTOR SYSTEM",
   "equipment_name" : "",
   "equipment_type" : 24,
   "equipment_type_name" : "Collector System",
   "last_update_dt" : "2019-06-06T00:00:00Z",
   "last_update_user" : "user1",
   "field_values" : [ {
    "field_name" : "operatingNomenclature",
    "field_display" : "Operating Nomenclature",
    "field_value" : "GLOBEX COLLECTOR SYSTEM"
     }, {
    "field_name" : "voltageLevel",
    "field_display" : "Voltage Level (kV)",
    "field_value" : "230"
    }, 
   ….
],
   "children_equipment" : [ {
    "equipmen_iId" : 148296,
    "operating_nomenclature" : "PV INVERTER 2019",
    "equipment_name" : "",
    "equipment_type" : 4,
    "equipment_type_name" : "PV Inverter",
    "last_update_dt" : "2019-06-06T10:47:01Z",
    "last_update_user" : "user1",
    "field_values" : [ ]
   } ],
   "dynamic_model" : [ {
    "dynamic_model_id" : 148298,
    "model_name" : "REGCAU1",
    "description" : "Renewable Energy Generator/Converter Model",
    "model_type_name" : "Generator"
  } ]
 } ]
}
```
## <span id="page-36-0"></span>**3.8 Retrieve Facility In-Flight Dynamic Model Details**

44. The participants shall be able to retrieve the in-flight dynamic model details associated with an equipment.

45.

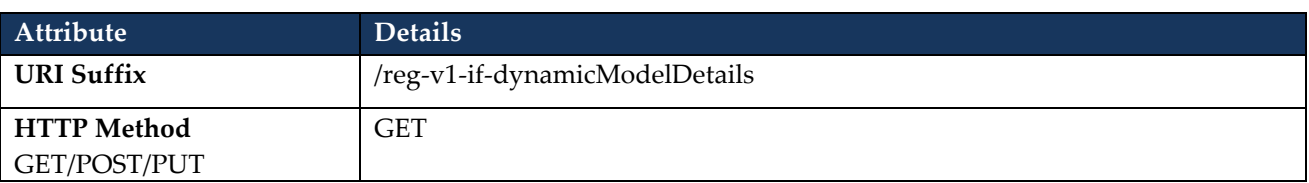

#### <span id="page-36-1"></span>**3.8.1 Request Parameters**

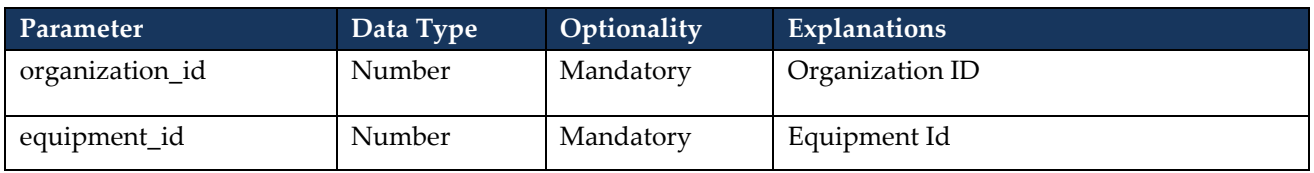

#### <span id="page-36-2"></span>**3.8.2 Request Validation Rules**

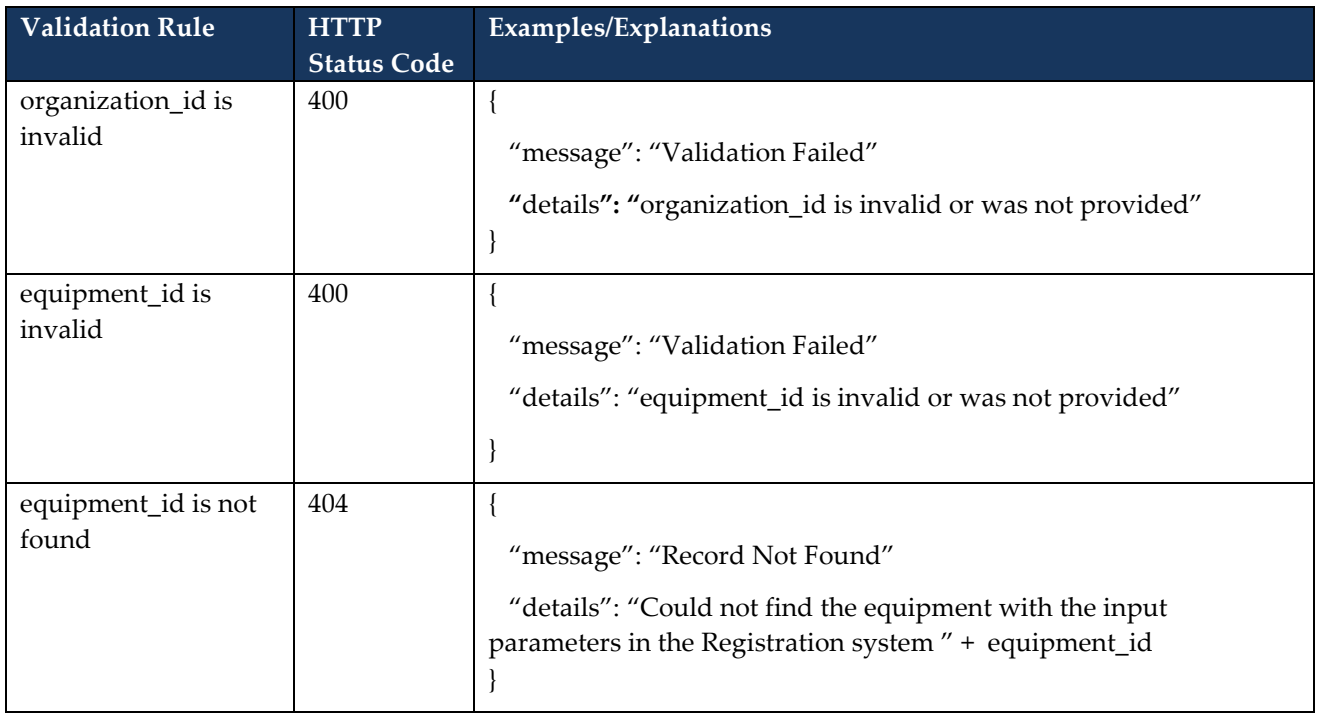

#### <span id="page-37-0"></span>**3.8.3 Response**

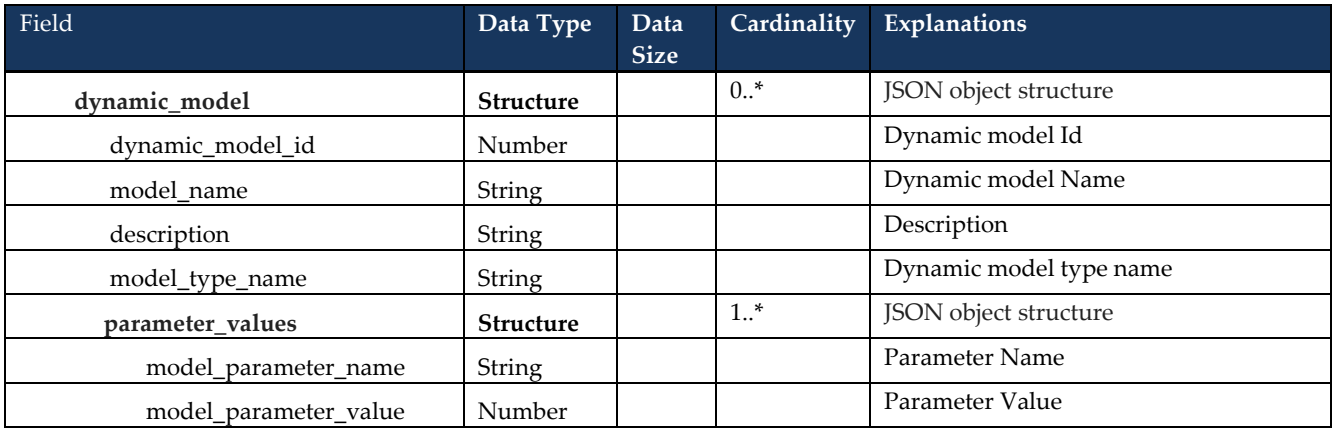

#### <span id="page-37-1"></span>**3.8.4 Sample Request**

```
{ 
" organization_id": 123456,
" equipment_Id ": 234567
```

```
}
```
{

#### <span id="page-37-2"></span>**3.8.5 Sample Response**

```
 "dynamic_model" : [ {
   "dynamic_model_id" : 148298,
   "model_name" : "REGCAU1",
   "description" : "Renewable Energy Generator/Converter Model",
   "model_type_name" : "Generator",
   "parameter_values" : [ {
    "model_parameter_name" : "Lvplsw (Low Voltage Power Logic) switch",
    "model_parameter_value" : "2"
   }, {
    "model_parameter_name" : "Lvplsw (Low Voltage Power Logic) switch",
    "model_parameter_value" : "1"
   }, 
   ….
 } ]
 }
```
**– End of Document –**